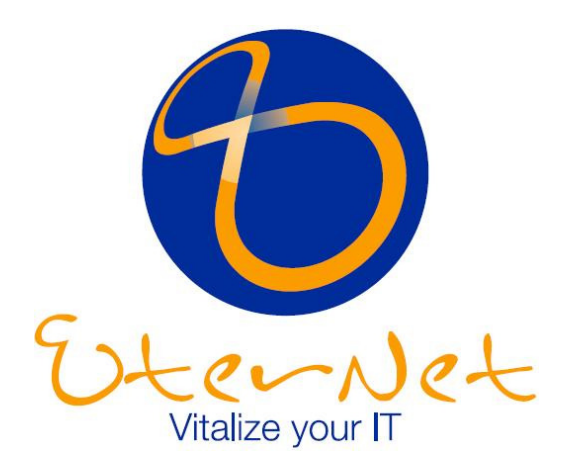

# **GUIDA ALLE RETI**

 **- ATTENZIONE -**

 **- Del Capitolo 3 studiare solo i paragrafi 1 e 2** 

 **- Saltate interamente il Capitolo 6**

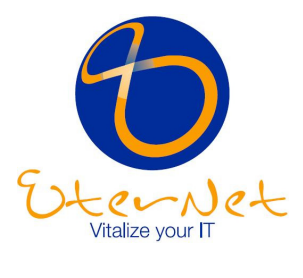

# **INDICE**

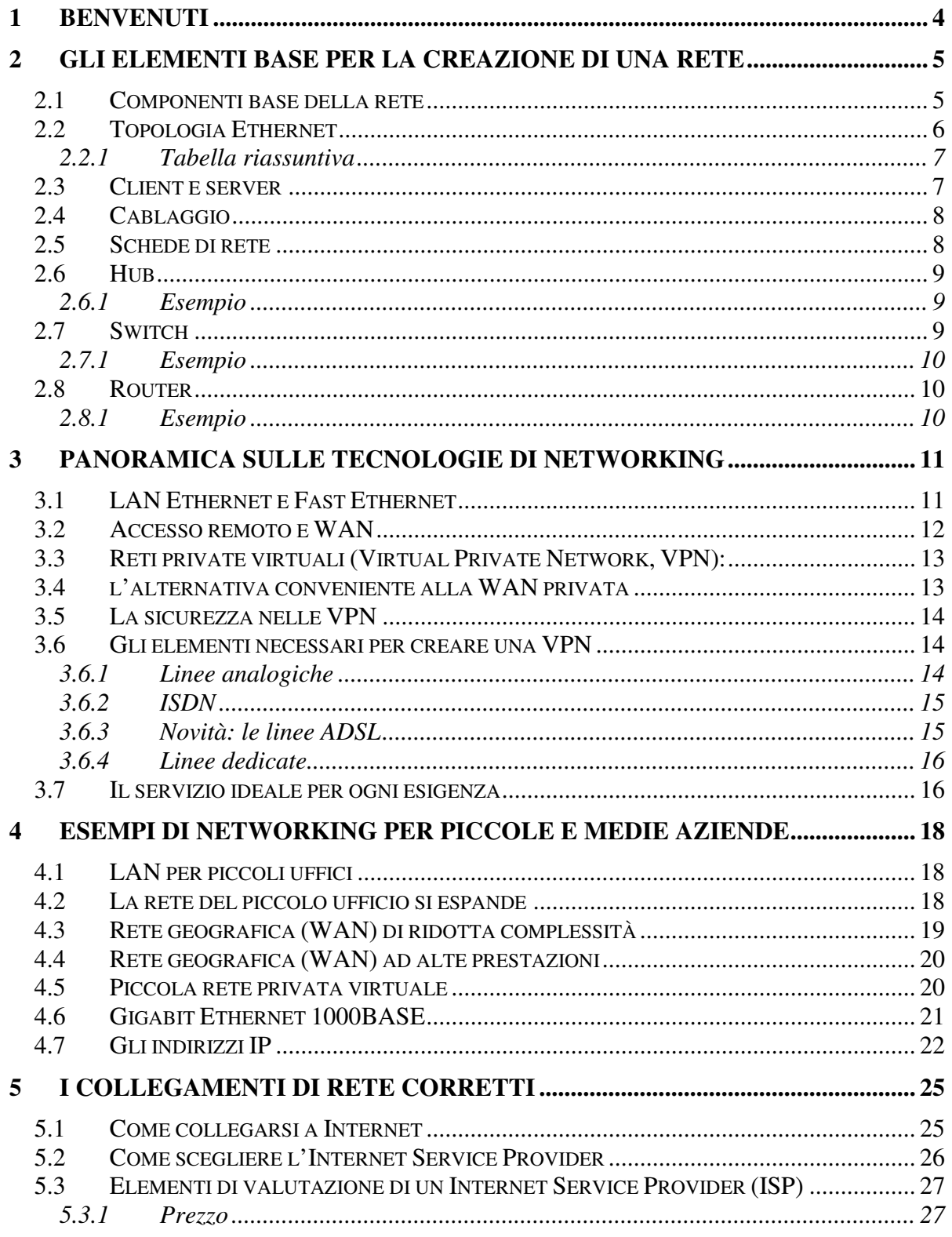

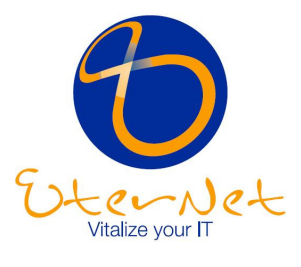

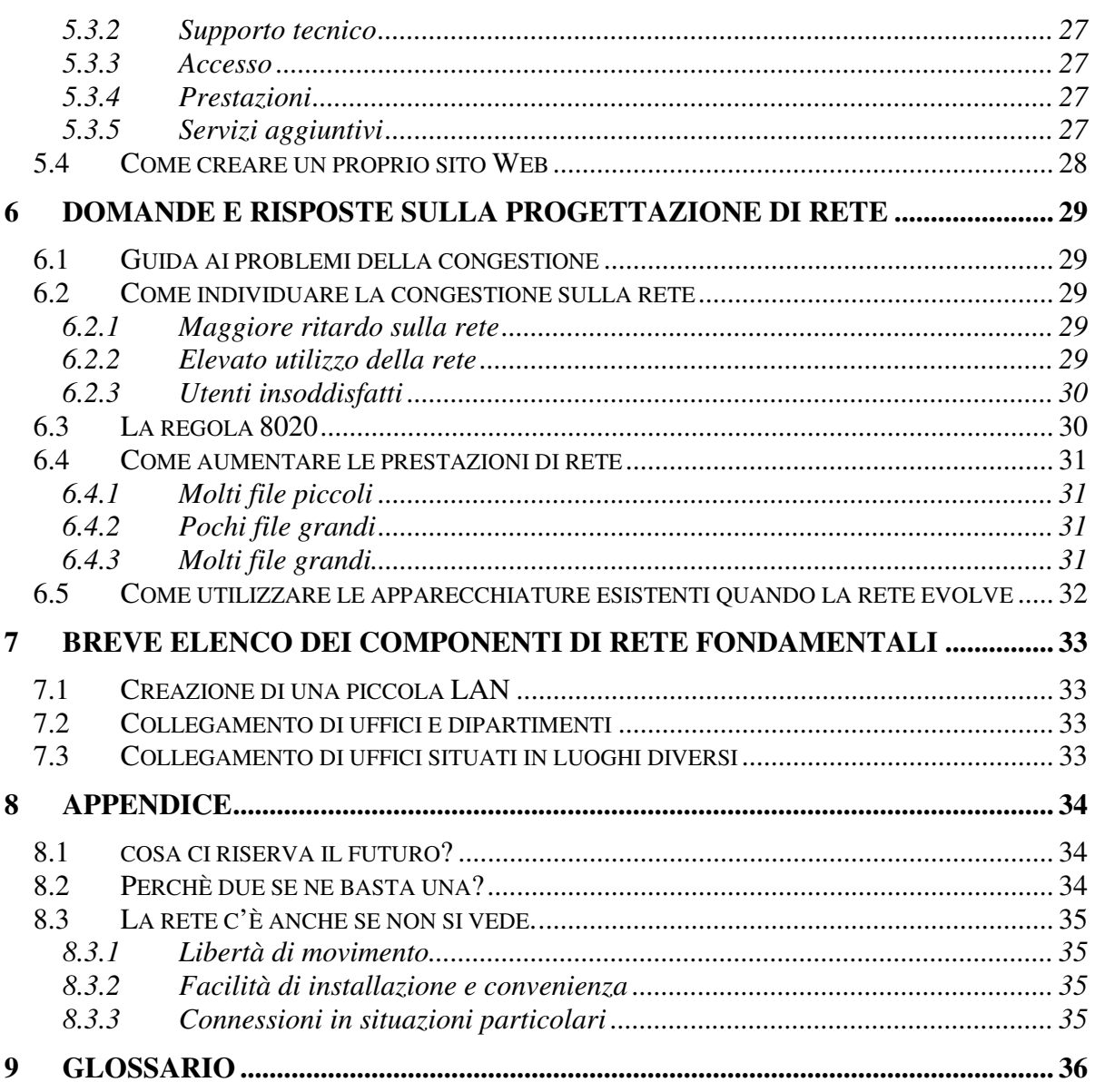

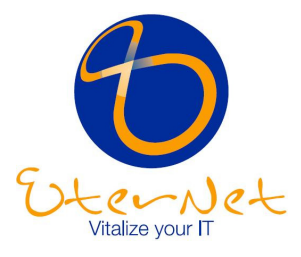

# **1 Benvenuti**

Questa Guida è stata realizzata per illustrare in modo chiaro e comprensibile i principi fondamentali per la creazione ed il funzionamento di una rete. Nel presentare i concetti abbiamo avuto un occhio di riguardo per le piccole e medie imprese, cuore dell'attività produttiva nel nostro paese e grandi beneficiari della diffusione del networking come strumento di efficienza e competitività.

Inoltre la prima sezione è rivolta a chi vuole conoscere anche gli elementi più semplici delle reti: se disponete già dei primi rudimenti di networking, potete passare direttamente alla panoramica sulle tecnologie di rete.

La maggior parte delle persone non utilizzerebbe mai le parole "networking" e "base" nella stessa frase, tuttavia, anche se i principi base del networking sono in un certo senso complessi, la creazione di una rete può diventare semplicissima, se si utilizzano gli strumenti adatti e se si sa come combinarli.

Con le reti è giusto partire in piccolo e pianificare poi la crescita. Anche la rete più modesta può assicurare grandi benefici economici, se consente di risparmiare tempo, migliorare le comunicazioni tra i dipendenti, i clienti e i fornitori, aumentare la produttività e aprire nuove strade verso le risorse informative di tutto il mondo.

In un'ottica di questo tipo, le reti sono come le macchine: per spostarsi non è necessario conoscere in dettaglio come funziona il motore.

Questa guida non ha quindi l'obiettivo di trasformarvi in un esperto di networking, ma piuttosto di aiutarvi a:

- conoscere gli elementi base essenziali delle reti e il ruolo di ognuno di essi,
- conoscere le tecnologie di networking più diffuse o i metodi necessari per spostare i vostri dati da un luogo all'altro,
- decidere l'approccio di networking migliore e le tecnologie più adatte alla vostra attività.

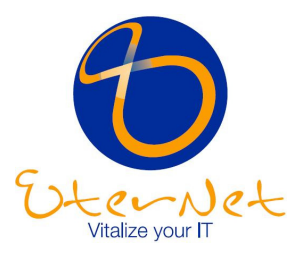

# **2 Gli elementi base per la creazione di una rete**

Anche se il termine "rete" ha molte accezioni, possiamo definirla come un gruppo di due o più computer collegati.

Se i computer sono collegati in rete è possibile scambiarsi file e condividere periferiche quali modem, stampanti, unità nastro di backup, lettori di CDROM.

Le reti possono essere locali o geografiche: quando si parla della rete situata in un'unica sede dell'azienda abbiamo una rete locale (LAN, Local Area Network), se due reti situate in due sedi differenti sono collegate mediante servizi offerti da un Internet Service Provider (ISP) o tramite una linea dedicata fornita da una società telefonica, abbiamo anche oltre a due reti locali una rete WAN (Wide Area Network, detta anche rete geografica).

Ogni rete comprende:

- almeno due computer;
- una scheda di rete (un dispositivo che permette al computer di colloquiare con la rete) su ogni computer (detta anche NIC, Network Interface Card);
- un mezzo di collegamento, ovvero il cavo. Oggi esiste anche la possibilità di far comunicare i computer e le periferiche collegati in rete senza cavo (in inglese, "wireless":
- un software di rete, normalmente già presente nei più comuni sistemi operativi quali Windows 9x, Windows NT/2000, Apple MacOS, Novell NetWare.
- un 'punto di aggregazione, ovvero una 'scatola' per connettere tutti i cavi. In passato vi erano anche reti in cui il cavo di rete di ogni PC si collegava direttamente ad un altro PC: oggi invece le reti prevedono quasi sempre una struttura più efficiente, che riunisce i cavi connessi ai PC in un unico punto. Questa 'scatola intelligente cui si attaccano i cavi provenienti dai PC può essere un hub o uno switch.

#### *2.1 Componenti base della rete*

La maggior parte delle reti è composta da almeno due computer, da schede di rete, dal cablaggio, dal software di rete e da un hub.

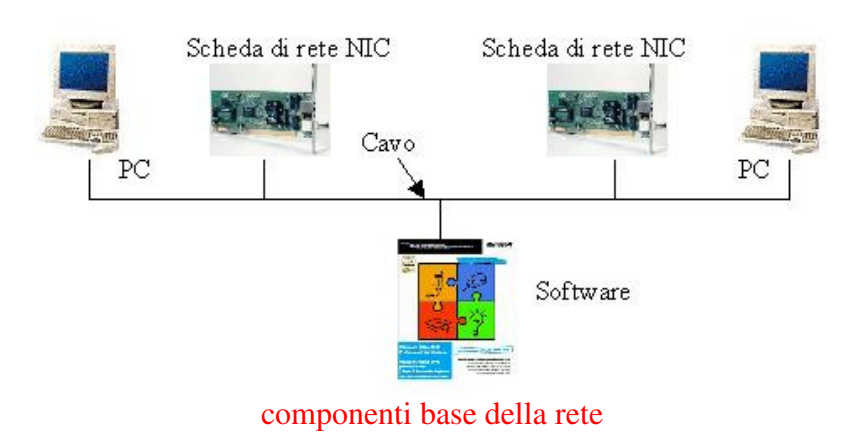

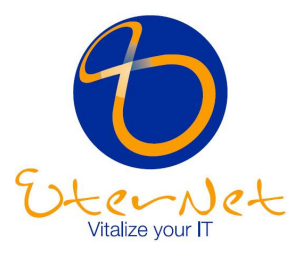

#### *2.2 Topologia Ethernet*

Il collegamento fisico tra i nodi di una rete Ethernet può essere a bus o a stella, a seconda della versione.

La topologia di cui sto parlando è la topologia fisica, che non va confusa con la topologia elettrica della rete, che in entrambi i casi rimane a bus. Questo significa che in qualsiasi rete Ethernet, il segnale tocca i nodi passando per un solo percorso, indipendentemente da come essi sono collocati. Un esempio famoso di rete con disposizione non a bus è Token Ring, che ha una topologia elettrica ad anello.

Le reti 10Base-2 e 10Base-5 hanno una topologia fisica a bus, quindi il cavo si snoda da un computer all'altro "toccando" ogni computer, senza creare anelli o derivazioni secondarie.

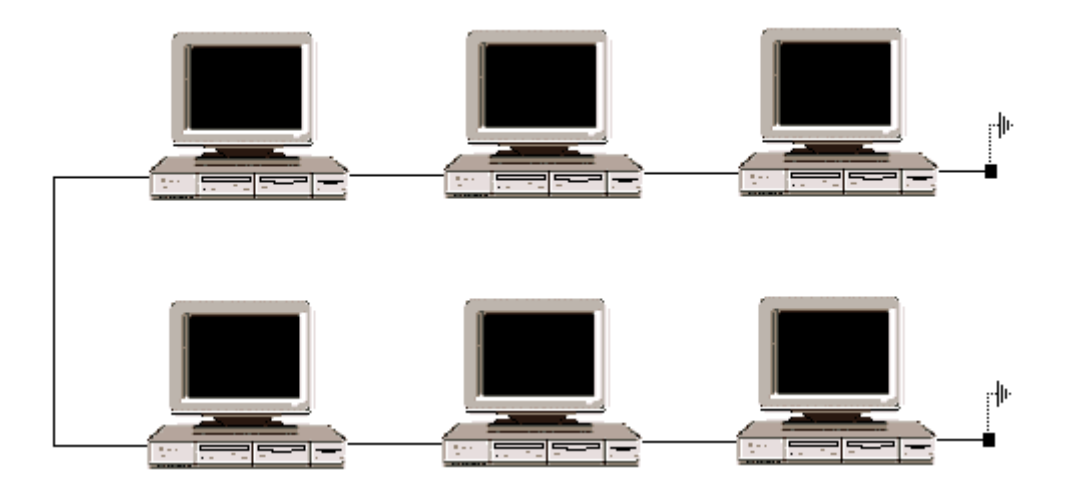

Topologia a bus (10Base-5, 10Base-2)

Le reti come la 10Base-T e la 100Base-TX, continuano ad avere una topologia elettrica a bus, ma la topologia fisica diventa a stella. Questo significa che tutte le macchine si collegano ad un punto, l'hub (in inglese concentratore) che, oltre a riunire a se tutte le connessioni, ha anche le funzioni di ripetitore.

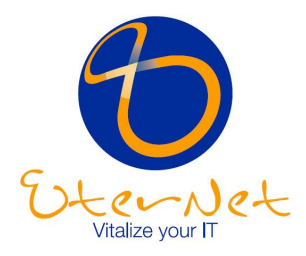

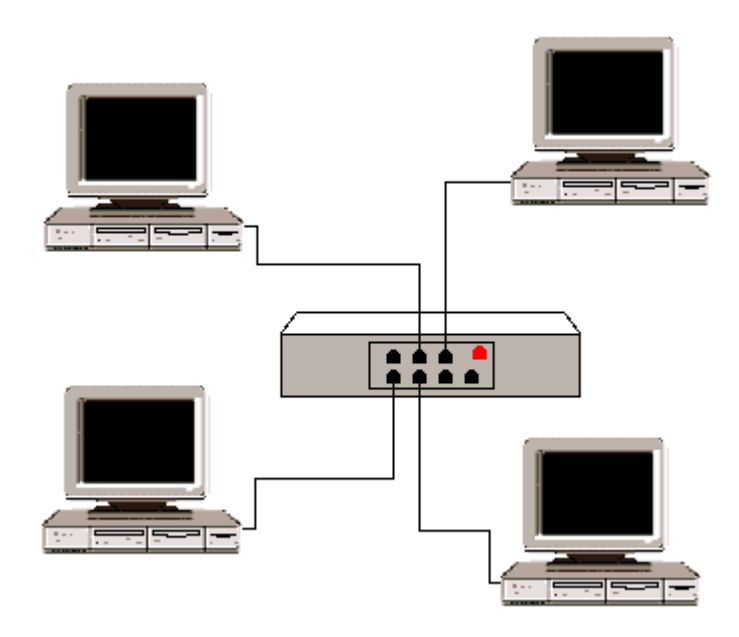

#### Topologia a stella (10Base-T, 100Base-TX)

#### *2.2.1 Tabella riassuntiva*

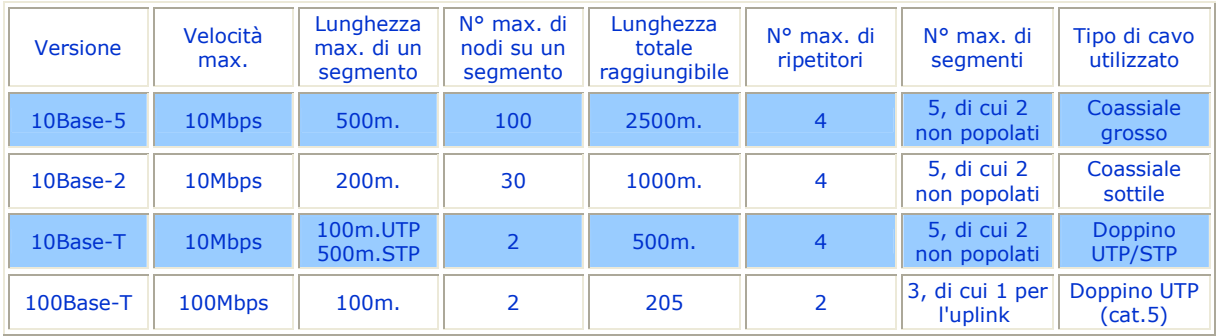

## *2.3 Client e server*

Spesso, quando la rete si ingrandisce e aumenta il numero di utilizzatori connessi, si introduce un computer su cui non lavorerà nessuno: sarà infatti un computer dedicato ad offrire servizi agli altri PC della rete.

Questo computer viene chiamato server, un punto centralizzato per archiviare (e condividere) informazioni (file) o programmi.

I server si occupano anche di gestire e mettere a disposizione di tutti alcune periferiche come le stampanti. Se esiste un server in rete, gli altri computer prendono il nome di client.

In piccole reti dove si decide di non installare un server alcune funzioni di condivisione possono essere espletate dai singoli computer connessi.

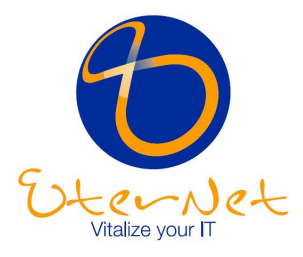

Gli utenti possono comunque scambiare file ed email, copiare i file sui dischi fissi di qualcun altro e utilizzare persino le stampanti collegate a un altro computer. Tuttavia, se alla rete si aggiungono più utenti, un server dedicato è sicuramente più efficiente e sicuro.

# *2.4 Cablaggio*

Il cablaggio di rete può essere realizzato utilizzando tre tipi di dispositivi:

- 1. Il cavo coassiale, che assomiglia ai cavi per la televisione, la cui diffusione si sta però riducendo.
- 2. Il doppino, (denominato anche 10BaseT), che viene usato di norma nelle nuove installazioni ed è conforme a diversi standard quali, ad esempio, il doppino non schermato (UTP, Unshielded Twisted Pair) di Categoria 3, utilizzato nelle linee telefoniche tradizionali, e quello di Categoria 5, sempre più spesso usato nelle attuali reti dati (e in quelle miste dati/fonia).
- 3. Le fibre ottiche, che generalmente vengono riservate ai collegamenti più importanti delle grandi reti. Si tratta di un cablaggio, che di norma non vedrete collegare i PC di un ufficio: serve infatti per portare grandi quantità di dati ed è particolarmente costoso.

È quindi importante scegliere il cablaggio giusto per gli uffici e gli edifici e non va dimenticato che quello che viene fatto passare sotto il pavimento o lungo le pareti non deve soddisfare solo le esigenze attuali ma deve essere in grado di far fronte alle trasformazioni future. Per esempio, per una normale rete locale Ethernet (velocità: 10 Mbps) è sufficiente utilizzare un cablaggio con doppino UTP di Categoria 3.

Ma se successivamente deciderete di passare ad una più veloce rete Fast Ethernet (velocità:

100 Mbps), dovrete avere un cablaggio con doppino UTP di Categoria 5: rischiereste altrimenti di dover rimettere tutti i cavi.

## *2.5 Schede di rete*

Le schede di rete sono generalmente installate all'interno del computer. Sul retro del computer compare la parte terminale della scheda, dove si inserisce il cavo di rete.

Portatili e notebook hanno schede di rete differenti (formato PCMCIA), ed occupano uno slot che si trova solitamente su uno dei lati.

Anche per le schede di rete è necessario scegliere con un occhio di riguardo per il futuro: ad esempio coloro che uno o due anni fa hanno adottato la scheda Fast Ethernet (velocità 10/100 Mbps, ormai uno standard), invece della più lenta scheda Ethernet, hanno oggi maggior facilità a sfruttare le prestazioni di una rete potenziata.

Fast Ethernet si sta diffondendo rapidamente, ma è già prevedibile che in futuro saranno comuni reti locali con velocità superiori.

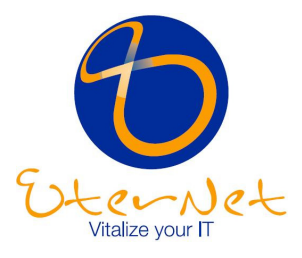

# *2.6 Hub*

Gli hub, o ripetitori, sono i dispositivi che collegano fra di loro gli utenti, il 'punto di aggregazione di tutti i cavi collegati ai PC.

Ogni pacchetto di dati proveniente da un computer viene ricevuto dall'hub su una porta e trasmesso a tutte le altre.

Tutti gli utenti collegati a un hub o a una serie di hub connessi "in cascata" si trovano nello stesso "segmento" di rete e condividono la stessa larghezza di banda (la velocità, per così dire).

Ad esempio, nel caso della comune rete Ethernet, la banda di 10 Mbps viene condivisa in modo tale per cui se un utente ne sta utilizzando il 10%, agli altri utenti rimangono 9 Mbps. È facile immaginare che questa tipologia di connessione con banda 'condivisa' esaurisca rapidamente la capacità della rete di far viaggiare rapidamente il traffico delle informazioni.

#### *2.6.1 Esempio*

Per comprendere perché un hub, pur essendo un dispositivo poco costoso, sia meno efficiente di altri dispositivi di rete usiamo una metafora: un hotel con un'unica linea telefonica interna per tutti gli ospiti.

Se un ospite ne chiama un altro, i telefoni nelle camere di tutti gli altri ospiti si mettono a suonare.

Per capire a chi è indirizzata la chiamata, ogni ospite dovrà rispondere.

Inoltre, per tutta la durata della chiamata la linea telefonica non potrà essere utilizzata da altri.

Con pochi ospiti questo sistema potrebbe essere accettabile, tuttavia, nelle ore di punta, diciamo quando ognuno rientra nella propria camera alle 6 del pomeriggio, diventa difficile comunicare.

La linea telefonica è sempre occupata ed i telefoni squillano continuamente.

## *2.7 Switch*

Gli switch svolgono la stessa funzione degli hub, ma sono più potenti ed intelligenti. Innanzitutto offrono una larghezza di banda maggiore agli utenti, perché la banda non è condivisa, ma dedicata: se si tratta di 10 Mbps, ogni utente ha i propri 10 Mbps, da non dividere con nessuno.

Inoltre uno switch invia i pacchetti di dati solo alla porta specifica del destinatario (questo avviene perché "legge" le informazioni con l'indirizzo di ogni pacchetto.

Per isolare la trasmissione dalle altre porte, lo switch stabilisce una connessione temporanea tra la sorgente e la destinazione, chiudendola al termine della conversazione.

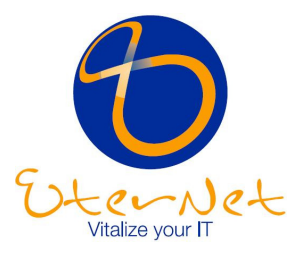

#### *2.7.1 Esempio*

Rispetto all'esempio precedente, lo switch è come un centralino telefonico intelligente e multilinea, dove è possibile chiamare solo la persona desiderata (senza far squillare tutti gli altri telefoni) e dove non si verificano 'ingorghi' in caso di eccessivo traffico: la linea è sempre libera.

## *2.8 Router*

Anche i router sono "smistatori di traffico" che ricevono dati e li inviano da qualche altra parte.

Nelle reti si occupano solitamente del traffico verso l'esterno della rete locale, ad esempio per un collegamento a Internet.

I router sono particolarmente intelligenti: leggono un "indirizzo" più completo per determinare il punto successivo cui inviare il "pacchetto" dei dati.

Basandosi su una mappa di rete denominata "tabella di routing", i router possono fare in modo che i pacchetti raggiungano le loro destinazioni attraverso i percorsi più efficaci.

Se cade la connessione tra due router, per non bloccare il traffico, il router sorgente può definire un percorso alternativo.

I router creano anche i collegamenti tra reti che utilizzano linguaggi diversi o, in termini tecnici, "protocolli" diversi.

Tra i protocolli utilizzati vi sono IP (Internet Protocol), IPX (Internet Packet Exchange) e AppleTalk.

I router possono anche collegare reti situate nello stesso luogo o in un gruppo di edifici ma sono usati soprattutto per il collegamento WAN tra reti fisicamente distanti.

I servizi WAN, che vengono offerti dalle società di telecomunicazione per collegare network geograficamente distribuiti, verranno spiegati dettagliatamente in seguito.

#### *2.8.1 Esempio*

Per capire la funzione dei router, si può immaginare che l'Hotel Ambasciatori e tutti gli altri hotel associati della catena dispongano di operatori più efficienti.

Quando Fabiola Sassaroli, ospite dell'Hotel Ambasciatori, chiama Rita Mascetti all'Hotel Firenze, l'operatore dell'Ambasciatori sa qual è il modo migliore per inoltrare la chiamata. Invia quindi la chiamata all'Hotel Michelangelo che la passa poi all'Hotel Firenze.

Se vi fosse un problema al centralino dell'Hotel Michelangelo, l'operatore dell'Ambasciatori potrebbe utilizzare un percorso alternativo, passando la chiamata ad un altro centralino dell'hotel che, a sua volta, invierebbe la chiamata al Michelangelo.

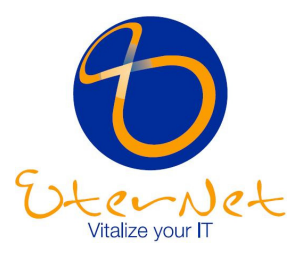

# **3 Panoramica sulle tecnologie di networking**

# *3.1 LAN Ethernet e Fast Ethernet*

Ethernet è apparsa nel 1970 ed è la tecnologia di rete più diffusa per le reti locali (LAN). Ethernet si basa sullo standard CSMA/CD (Carrier Sense Multiple Access with Collision Detection), (Vedere alla voce Token Ring nel glossario per informazioni su un altro tipo di comunicazione di rete di base).

Un computer con scheda di rete Ethernet può inviare i pacchetti di dati solo quando nessun altro pacchetto sta viaggiando sulla rete, ovverosia quando la rete è "tranquilla".

In caso contrario, aspetta a trasmettere come quando, durante una conversazione, una persona deve attendere che l'altra smetta prima di parlare a sua volta.

Se più computer percepiscono contemporaneamente un momento "tranquillo" e iniziano ad inviare i dati nello stesso momento, si verifica una "collisione" dei dati sulla rete, che non implica errori ma la necessità di altri tentativi.

Ogni computer, infatti, attende per un certo periodo e prova a inviare nuovamente il pacchetto di dati.

Se le persone che cercano di utilizzare la rete aumentano, cresce rapidamente anche il numero di collisioni, errori e di ritrasmissioni, con un effetto a valanga dannoso per le prestazioni della rete.

Quando viene utilizzato più del 50 percento della larghezza di banda totale, la percentuale di collisioni provoca quindi congestioni: il tempo per stampare i file si allunga, le applicazioni si aprono lentamente e gli utenti devono aspettare.

Quando questo valore raggiunge e supera il 60 percento, la rete rallenta drasticamente o, addirittura, si ferma.

Come sottolineato nel capitolo precedente, la larghezza di banda o la capacità di trasmissione dei dati di Ethernet è di 10 Mbps., Fast Ethernet opera nello stesso modo ma ad una velocità dieci volte superiore (100 Mbps).

Dato il modo di operare delle reti Ethernet, è facile comprendere quanto uno switch possa essere efficiente nel risolvere i problemi di traffico, fornendo più 'corsie' ai dati che viaggiano, rispetto alle reti dove la banda è condivisa da tutti i computer.

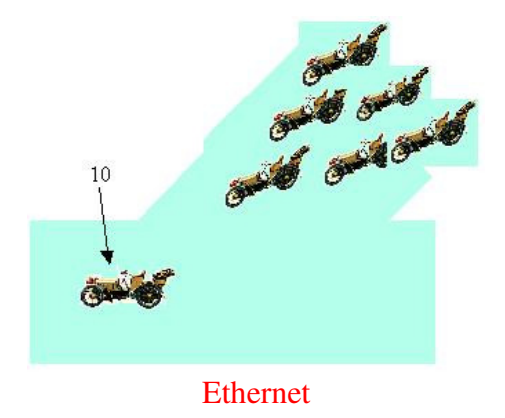

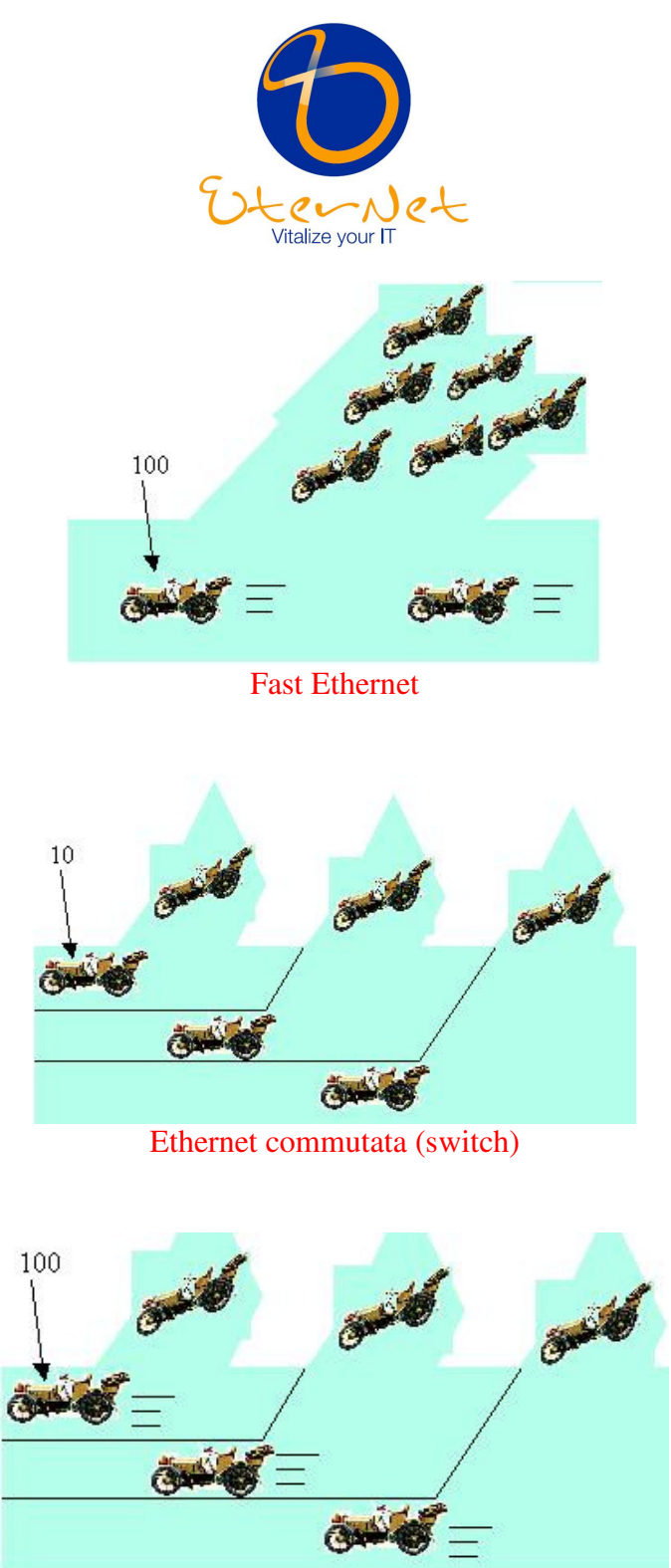

Fast Ethernet commutata (switch)

## *3.2 Accesso remoto e WAN*

Le LAN servono gli utenti locali all'interno di un edificio (o al massimo, di edifici adiacenti, i cosiddetti "campus"). Le reti WAN, invece, collegano LAN situate in luoghi diversi della stessa città, nazione o di qualsiasi altra parte del mondo.

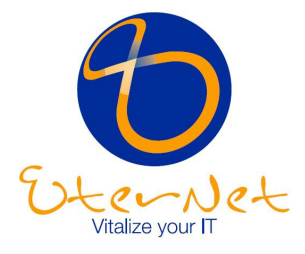

Si tratta quindi di un collegamento a distanza e si parla in questo caso di connettività geografica. Internet è ovviamente una rete WAN, così come lo sono le reti che connettono le filiali di un'azienda sparse sul territorio.

In generale, le velocità delle reti locali (LAN) sono decisamente superiori a quelle delle WAN.

Se una Ethernet va a 10 Mbps, ovvero milioni di bit al secondo un comune modem opera a 56 Kbps (migliaia di bit al secondo), quindi meno del 10 percento della velocità di una Ethernet.

Anche le connessioni WAN dedicate più potenti e costose non reggono il confronto.

Le connessioni geografiche sono anche quelle tra un singolo utente e una rete distante, ad esempio, un dipendente che si connette da casa alla rete dell'ufficio (per accedere a un documento o inviare un messaggio).

Oppure un utente che si connette a un Internet Service Provider per utilizzare quest'ultimo come un "ponte" verso Internet o verso la rete aziendale.

In questi casi si parla di "accesso remoto" e si utilizzano solitamente le linee telefoniche.

#### *3.3 Reti private virtuali (Virtual Private Network, VPN):*

#### *3.4 l'alternativa conveniente alla WAN privata*

Come abbiamo visto, le reti locali si possono collegare fra loro anche se sono distanti e si crea così una rete geografica.

Per il collegamento geografico (da città a città, per esempio) le aziende hanno tradizionalmente utilizzato apposite linee dedicate, fornite da una società telefonica.

La "congiunzione" tra sede e filiale, o tra la sede e la casa di un dipendente, in passato richiedeva perciò una costosa linea "privata", appositamente noleggiata dall'azienda per il servizio.

Per un'azienda di medie o piccole dimensioni, una WAN rappresentava perciò una risorsa impegnativa.

Ora però è disponibile un'alternativa: la rete privata virtuale (VPN, Virtual Private Network).

La VPN è una connessione che utilizza una rete pubblica (come Internet) per offrire gli stessi vantaggi delle linee dedicate: sicurezza e efficienza nel trasferimento dei dati. In pratica:

- Maggiore convenienza. Gli utenti remoti e le filiali possono collegarsi alle risorse della rete centrale chiamando un Internet Service Provider locale, al costo di una chiamata urbana. Un metodo decisamente più conveniente rispetto alle linee dedicate da città a città.
- Maggiore flessibilità. Spostarsi o aprire nuove filiali in altre località non richiede l'installazione di nuove linee dedicate per la trasmissione dati. Inoltre le VPN semplificano anche la creazione di una extranet, ovvero una rete 'protetta' e riservata a cui accedono clienti o fornitori, per esempio, per ordinare prodotti, verificare lo stato delle forniture, inviare fatture.

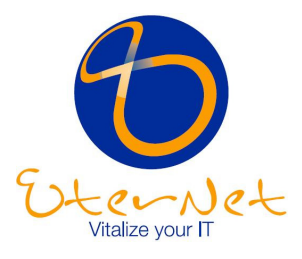

# *3.5 La sicurezza nelle VPN*

Sfruttare Internet per la propria rete WAN può sembrare pericoloso: qualcuno potrebbe vedere i dati privati dell'azienda senza autorizzazione.

In realtà le VPN proteggono i dati da accessi non autorizzati in molteplici modi.

Innanzitutto creano una specie di "tunnel" riservato all'interno della rete pubblica: i dati non si mescolano a quelli di tutte le altre aziende e utenti, inoltre particolari tecnologie di cifratura rendono i dati leggibili solo dal mittente e dal destinatario: quindi, nessun pericolo.

## *3.6 Gli elementi necessari per creare una VPN*

Una azienda di medie o piccole dimensioni può creare e gestire una propria VPN, ma è sicuramente più semplice affidarsi a un Internet Service Provider.

In tal caso l'azienda si collega alla rete del Provider, il quale farà da "ponte" verso la filiale o l'utente remoto che si desidera connettere.

È ovviamente necessario che il Provider scelto sia in grado di garantire un efficace livello di servizio (tra cui un funzionamento ininterrotto per almeno il 99% del tempo!) e di prestazioni.

È anche utile scegliere un Provider che abbia molti punti di connessione sparsi sul territorio (POP) per facilitare la creazione di nuove VPN in altre città mantenendo le chiamate telefoniche sulla tariffa urbana.

Con una rete VPN è anche consigliabile disporre di un firewall, un dispositivo che agisce da "sentinella" e protegge ulteriormente la rete dagli utenti non autorizzati.

Le funzionalità firewall possono anche essere svolte dai dispositivi di rete esistenti, aggiungendo un apposito software.

#### *3.6.1 Linee analogiche*

La soluzione standard per collegarsi ad altre reti o a Internet, o per permettere agli utenti remoti di collegarsi alla propria rete centralizzata, è la normale linea telefonica analogica. Basta quindi collegare un modem al computer e alla presa del telefono per collegarsi ad un Internet Service Provider o ad una filiale.

Attualmente, i modem analogici più veloci per il trasferimento di dati operano a 56 Kbps. Le dimensioni sempre più consistenti dei file e l'uso sempre maggiore della rete rende tale velocità spesso insufficiente.

Inoltre un modem può supportare solo una "conversazione" remota alla volta e ogni computer che vuole collegarsi con l'esterno deve disporre di un proprio modem.

10 computer richiedono perciò 10 modem, ma in questo caso vi è una soluzione più efficiente per una connessione WAN: il router.

Il router utilizza linee ISDN (digitali) e collega tutti i computer della rete locale: basta un router e 10 (o più) computer possono navigare sul web o collegarsi ad una filiale.

Inoltre il router offre maggior protezione da accessi indesiderati, è più rapido nell'effettuare la connessione e nello staccare la linea telefonica quando l'attività di rete cessa.

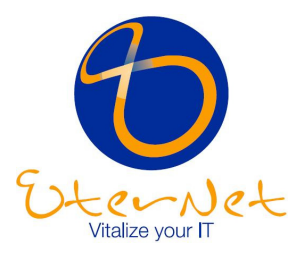

#### *3.6.2 ISDN*

Le nuove linee ISDN si stanno diffondendo notevolmente in tutto il mondo. Dal punto di vista telefonico sono convenienti perché offrono servizi aggiuntivi basati sulle tecnologie digitali a costi ridotti.

Dal punto di vista dei dati di rete sono efficienti perché sono digitali e non analogiche. Cosa significa questo?

Ricordate i rumori emessi da un fax o un modem? Quello è il linguaggio analogico, meno efficiente e con maggior rischio di errore.

La tecnologia digitale, usata dalla linea ISDN e dai router, trasmette puri dati (e non "rumorosi" segnali da decodificare), non è afflitta dai "disturbi" della linea, opera a 64 oppure a 128 Kbps (è quindi più veloce dei modem), consente numerose funzionalità in più. I costi per i collegamenti ISDN sono paragonabili a quelli per le linee analogiche, ma la convenienza deriva dalla maggior velocità.

Tecnicamente, una linea ISDN comprende due canali da 64 Kbps che operano separatamente o insieme. Potete usarne uno per telefonare e l'altro per i dati, oppure usare tutti e due i canali per la trasmissione dati, o addirittura usarli per l'una o per l'altra attività a seconda del bisogno del momento.

Va sottolineato inoltre che le linee ISDN sono in grado di farvi usare anche i vostri vecchi dispositivi analogici (un vecchio fax, un telefono non digitale, un modem analogico): ovviamente non sfrutterete tutti i benefici del digitale, ma salverete i vostri investimenti.

Alla linea ISDN potete collegare un router (del tipo predisposto per ISDN), in grado di "convogliare" tutta la rete locale sulla linea esterna in modo digitale.

Potreste anche utilizzare, invece di un router, un "modem digitale" detto anche adattatore terminale, che rappresenta una via di mezzo fra un modem analogico e un router, ma in questo caso collegherete solo un computer e non tutta la rete locale.

#### *3.6.3 Novità: le linee ADSL*

La tecnologia ADSL (Digital Subscriber Line Asincrona) è un servizio ad alta velocità che, come ISDN, opera attraverso i normali cavi telefonici (il doppino in rame che siamo abituati a vedere nelle case) e fornisce i servizi telefonici ad abitazioni e aziende (per ora solo nelle principali città). È una tecnologia asimmetrica, ovvero la capacità di trasmettere dati è maggiore da Internet verso l'utente (e inferiore quando è l'utente a inviare dati verso Internet).

Per sfruttarla dovrete avere un modem o un router di tipo ADSL (probabilmente vi verrà fornito dall'ISP a cui vi appoggerete per il servizio).

Questa tecnologia garantisce una trasmissione dei dati più rapida sia rispetto ai modem analogici sia al servizio ISDN.

Le offerte ADSL sul mercato comprendono una connessione ininterrotta per 24 ore al giorno senza scatti, in cambio di un canone fisso e danno anche la possibilità di utilizzare contemporaneamente la linea per telefonare.

In breve, ADSL si sta rivelando molto vantaggiosa, in particolare per le aziende di minori dimensioni.

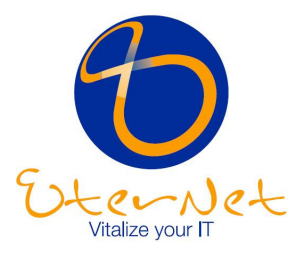

#### *3.6.4 Linee dedicate*

Le società telefoniche offrono numerosi servizi con linee dedicate, ovvero linee digitali, permanenti, "aperte" 24 ore al giorno, sette giorni la settimana, solo per voi, sulla tratta da voi richiesta (passando per una centrale della società telefonica).

Invece di pagare un costo "a scatti", si paga una cifra fissa mensile senza limiti d'uso, basata sulla velocità e/o sulla distanza.

Le linee dedicate migliori per le medie e piccole aziende hanno velocità variabili da 56 Kbps a 45 Mbps.

La scelta della velocità dovrebbe dipende ovviamente dal traffico e dal numero di utenti della rete. Le aziende con un uso considerevole della WAN, generalmente, scelgono una linea con larghezza di banda di 1,5 Mbps, ma per molti è sufficiente una larghezza di banda decisamente inferiore (con costi ridotti).

# *3.7 Il servizio ideale per ogni esigenza*

La scelta del servizio migliore dipende dalle opportunità offerte nell'area del cliente, dal tipo di utilizzo e dai costi. I servizi analogici tradizionali (le consuete linee telefoniche di vecchio tipo) sono i meno costosi, i più disponibili e i più facili da usare.

Le linee ISDN e ADSL sono leggermente più costose ma offrono prestazioni e servizi migliori.

Le linee dedicate sono le più costose ma offrono un servizio digitale dedicato per situazioni complesse e impegnative.

Per scegliere la soluzione migliore e più adatta alle proprie esigenze basta porsi le seguenti domande:

- I dipendenti utilizzeranno Internet di frequente (per e-mail, navigazione web, scambio di file) o per quantità di dati significative (ad esempio, file di grandi dimensioni)?
- Internet verrà utilizzata per attività aziendali importanti (p. es. gestione dell'inventario, vendita online da catalogo, informazioni contabili, ricerca di personale)?
- Si prevede un traffico intenso tra gli uffici di filiale e l'azienda?
- Chi utilizzerà la connessione principale verso Internet? I singoli dipendenti della sede centrale, i dipendenti in telelavoro che chiamano da casa, i dipendenti mobili che chiamano mentre sono in viaggio?

Maggiori sono i sì alle risposte, maggiore è la necessità di passare a soluzioni più potenti, partendo dalle linee analogiche per arrivare a ISDN, ADSL o alle linee dedicate.

È comunque possibile combinare servizi diversi, per esempio, i piccoli uffici di filiale o i singoli dipendenti che chiamano da casa potrebbero collegarsi alla sede centrale tramite ISDN o ADSL, mentre la connessione principale dalla sede centrale a Internet potrebbe essere di tipo dedicato.

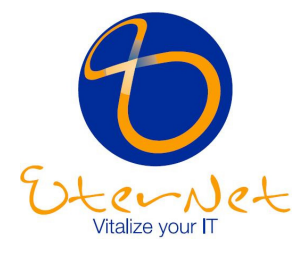

La scelta del servizio dipende anche dall'Internet Service Provider (ISP) utilizzato: si consiglia di analizzare la sua offerta anche i termini di servizi e di evoluzione successiva e non solo di economicità dei servizi di base offerti.

Si deve inoltre considerare che una rete VPN può offrire le stesse funzionalità di una linea dedicata con costi inferiori, estendendo la rete aziendale e l'accesso a Internet agli uffici remoti e ai singoli utenti, con risparmi significativi.

Vale quindi la pena di porsi anche le seguenti domande:

- È prevista l'aggiunta di filiali o utenti remoti a breve termine?
- Gli attuali costi di linea per l'accesso remoto aumentano rapidamente?
- L'azienda preferirebbe focalizzare il proprio interesse sulle attività strategiche piuttosto che sulla creazione di una WAN?
- E' prevista la creazione di una extranet per collegare in modo sicuro fornitori, partner o clienti alla rete aziendale?

Se la risposta è sì a una o più domande, la VPN potrebbe essere la soluzione corretta. Per maggiori dettagli sulle offerte disponibili conviene comunque contattare un Internet Service Provider di fiducia.

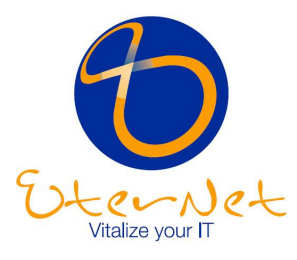

# **4 Esempi di networking per piccole e medie aziende**

# *4.1 LAN per piccoli uffici*

Questo tipo di LAN è semplice da creare: potrebbe essere una rete Ethernet con alcuni hub per collegare i computer tra loro e uno o due server per condividere le risorse, ed un modem per collegarsi saltuariamente a Internet da un unico computer.

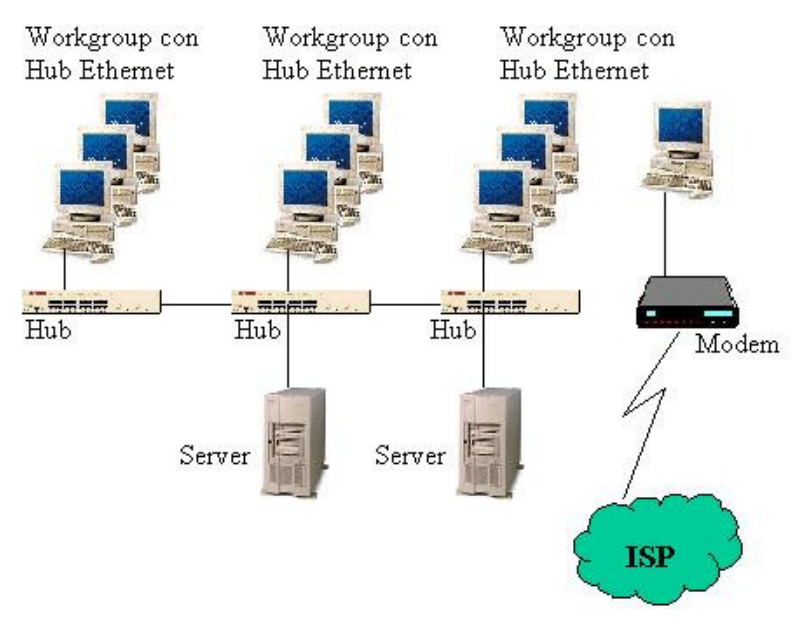

Figura 3: piccola LAN

# *4.2 La rete del piccolo ufficio si espande*

Purtroppo la LAN descritta non è in grado di soddisfare esigenze di un'attività in espansione. Con gli hub troppi utenti devono contendersi il percorso Ethernet da 10 Mbps.

Solo un utente può collegarsi di tanto in tanto a Internet dal modem.

I dipendenti iniziano a sfruttare sempre più i vantaggi della rete ed usarla in modo intensivo. Le prestazioni della rete si riducono drasticamente.

La soluzione potrebbe essere l'introduzione di switch Fast Ethernet al posto degli hub per migliorare prestazioni e flessibilità della rete locale e l'acquisto di un router in sostituzione del modem per ottimizzare il collegamento all'esterno, ad esempio a Internet.

In tal modo viene messa a disposizione di tutti i dipendenti una larghezza di banda superiore ed è possibile effettuare contemporaneamente collegamenti multipli a Internet attraverso un'unica linea.

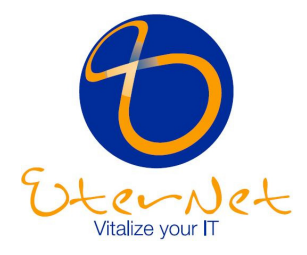

Il potenziamento della rete non ha richiesto la sostituzione dei cavi esistenti (erano già doppini UTP Categoria 5) e consente di continuare a utilizzare le schede di rete a 10 Mbps dei computer più vecchi.

Ma i nuovi computer che utilizzano schede a 100 Mbps sfruttano tutta la potenza dei 100 Mbps., ed il traffico della rete è disciplinato dall'intelligenza dello switch, invece di essere ingorgato dalle indicazioni "stupide" di un hub.

Inoltre in caso di navigazione web o invio di posta elettronica, il router apre la linea verso Internet in una frazione di secondo, e tutti gli utenti hanno la sensazione di essere sempre connessi alla Rete mondiale, della quale ora apprezzano anche la velocità.

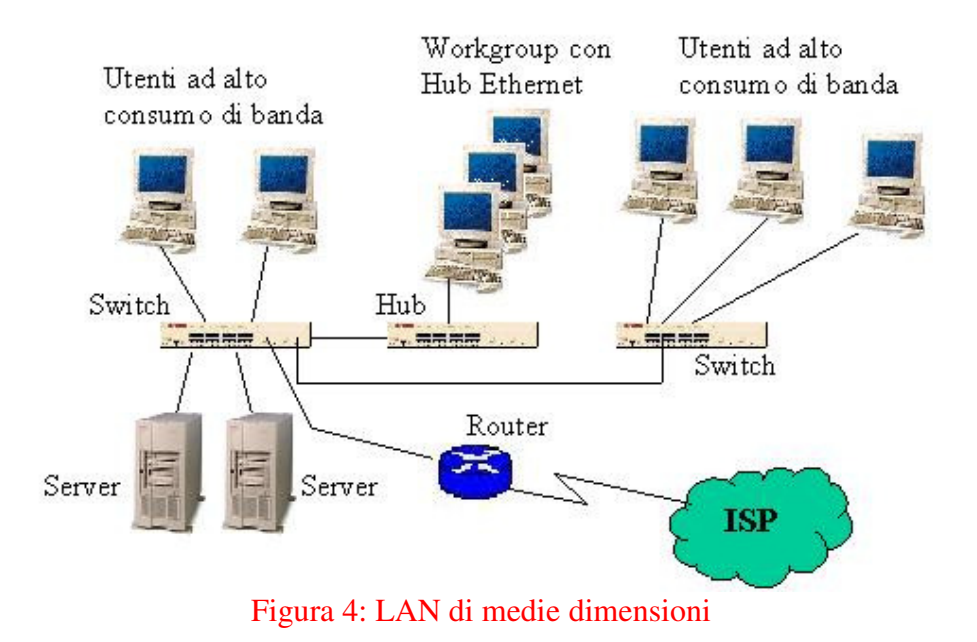

# *4.3 Rete geografica (WAN) di ridotta complessità*

Per migliorare le comunicazioni tra un paio di piccoli uffici remoti e un ufficio centralizzato, un'azienda decide di installare una WAN.

Il potenziamento permetterà anche di risparmiare sulla connettività Internet offrendo a tutti gli uffici un collegamento su una linea centralizzata ad alta velocità.

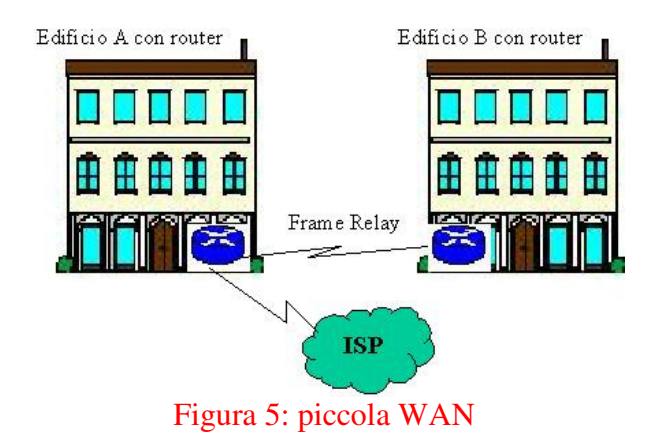

*Vietata la riproduzione e la diffusione senza autorizzazione* 19

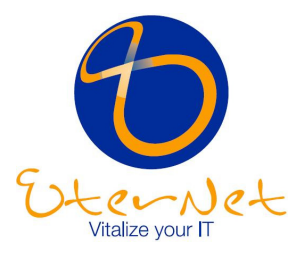

# *4.4 Rete geografica (WAN) ad alte prestazioni*

Un'azienda in crescita rileva che il traffico di rete nelle tre sedi situate in città diverse sta aumentando e desidera installare reti locali predisposte per gli sviluppi futuri, in grado di supportare volumi di traffico in rapida crescita.

Si vogliono inoltre predisporre connessioni WAN ad alta velocità che permettano ai dipendenti degli uffici di Roma e Torino di collegarsi in videoconferenza con la sede di Cagliari.

Infine, avendo numerosi dipendenti che lavorano da casa, l'azienda vorrebbe che si collegassero alla rete aziendale.

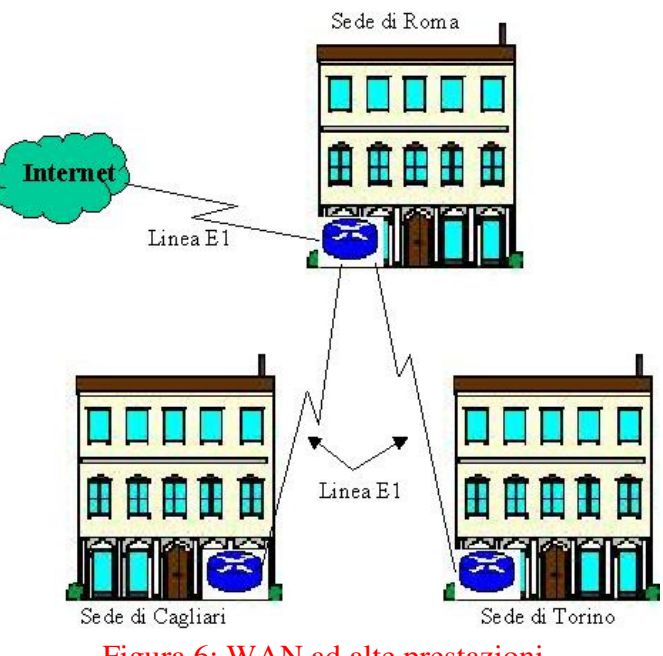

Figura 6: WAN ad alte prestazioni

## *4.5 Piccola rete privata virtuale*

Una piccola azienda apre filiali e collega utenti remoti a ritmi elevati.

Se decidesse di collegarli attraverso sia linee dedicate che accessi analogici in dial up, dovrebbe dedicare più tempo all'amministrazione della propria WAN con costi di linea e per chiamate interurbane notevolmente superiori.

L'azienda decide invece di implementare una rete privata virtuale (VPN) con l'aiuto del proprio Internet Service Provider (ISP).

L'ISP dispone di punti di accesso in varie città e gli utenti remoti possono così collegarsi alla rete centralizzata dell'azienda con chiamate urbane poco costose.

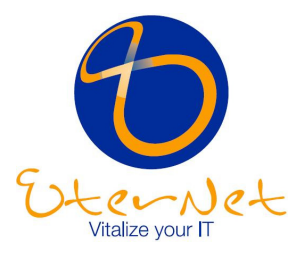

Nella sede centrale, un router di accesso predisposto per la VPN crea un collegamento sicuro all'ISP (e a Internet). La soluzione integra infatti un router, un firewall, servizi di codifica e tunneling, la protezione tramite password e un collegamento ad alta velocità verso la LAN della sede centrale.

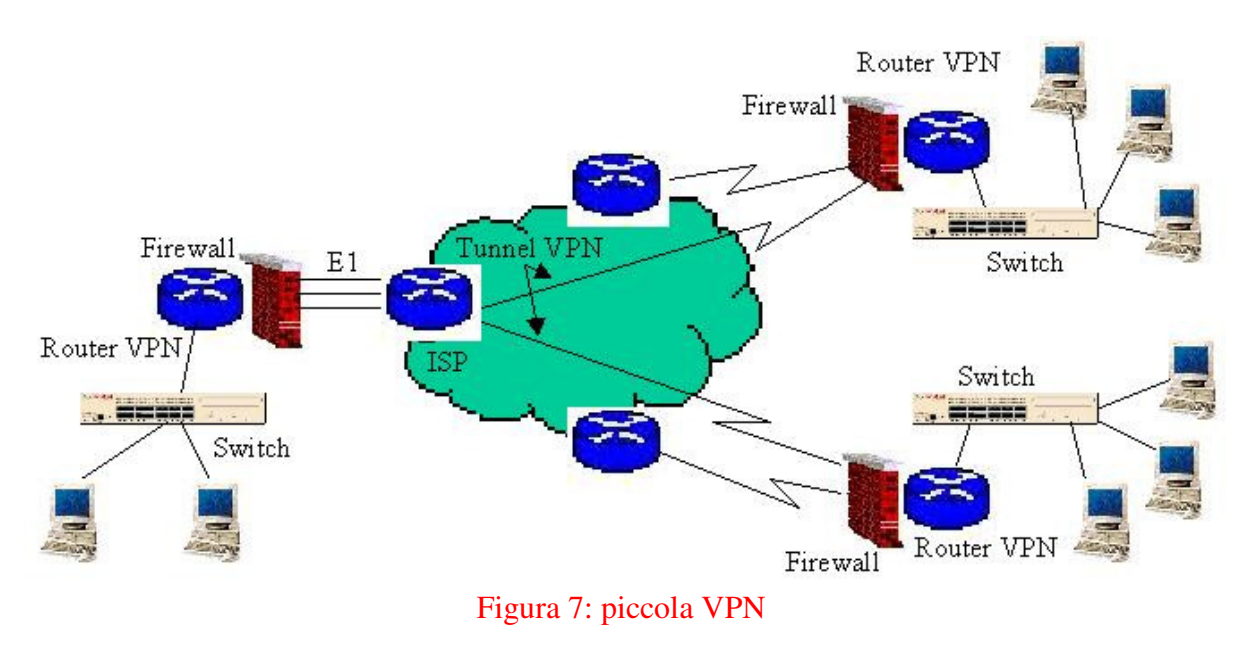

# *4.6 Gigabit Ethernet 1000BASE*

I nuovi standard Gigabit Ethernet manterranno la compatibilità con la base già installata di quasi 100 milioni di nodi Ethernet, permettendo agli utenti di Ethernet di sfruttare pienamente gli investimenti effettuati sia nei prodotti che nella conoscenza delle tecnologie. Gigabit Ethernet manterrà il supporto per il metodo di accesso del primo standard Ethernet, Carrier Sense Multiple Access/Collision Detection (CSMA/CD) e includerà sia un supporto operativo full-duplex che half-duplex.

I primi standard Gigabit Ethernet supporteranno sia il cavo di fibra ottica multimode o single-mode che il cablaggio locale in rame (UTP/STP/FTP). Gli standard per il cablaggio in rame su lunghe distanze, 100BASE-T (UTP), sono state definite dalla Categoria 5E.

| $\vert 1000BASE-SX \vert$ fibra ottica multimode 850nm                                 |
|----------------------------------------------------------------------------------------|
| $ 1000BASE-LX $ fibra ottica multimode e single-mode1300nm                             |
| $ 1000BASE-CX $ Cablaggio locale in rame (STP)                                         |
| $\vert$ 1000BASE-T $\vert$ Cablaggio in rame su lunghe distanze attraverso UTP $\vert$ |

*Fonte: IEEE 802.3z, Gennaio1997*

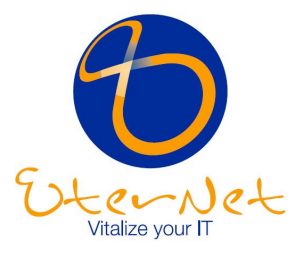

Per assicurare la disponibilità di componenti e prodotti, lo standard sfrutta la tecnologia di segnalazione a livello fisico Fibre Channel adattata per supportare una velocità di dati di 1000 Mbit/s sulla fibra ottica.

Gli ulteriori sviluppi avuti nell'ambito della tecnologia del silicio e dell'elaborazione dei segnali digitali hanno facilitato un supporto conveniente all'operatività Gigabit Ethernet, su un cablaggio UTP di categoria 5E.

Per quanto concerne le lunghezze massime dei collegamenti Gigabit Ethernet, gli obiettivi standard fissati dal comitato sono i seguenti:

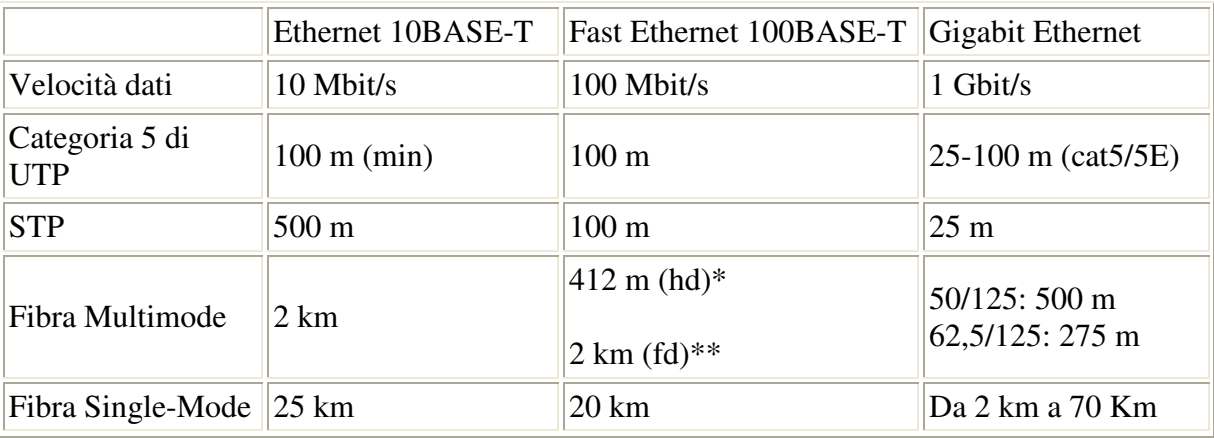

Gigabit Ethernet confrontato con Ethernet e Fast Ethernet

\* specifica IEEE half duplex

\*\* specifica IEEE full duplex

# *4.7 Gli indirizzi IP*

Un indirizzo IP, 32 bit, viene indicato come 4 numeri decimali, ognuno esprime 8 bit (8bit x 4n=32bit), es. 192.168.150.10. Essendo solo 8 i bit per ogni numero, i valori andranno da 0 a 255.

Un indirizzo IP a 32 bit può essere visto come una coppia di due numeri: il numero di rete e il numero di host o nodo.

Il numero di bit usato per il numero di rete dipende dalla classe di indirizzo. Esistono cinque classi di indirizzi IP:

Classe A: inizia con un bit a 0 (primo ottetto da 1 a 126 in decimale), 7 bit per la rete , 24 per l'host. Permette di avere 126 reti con 16777213 host ciascuno.

Classe B: inizia con due bit a 10 (primo ottetto da 128 a 191 in decimale), 14 bit per la rete , 16 per l'host. 16382 reti, di 65534 host ciascuno.

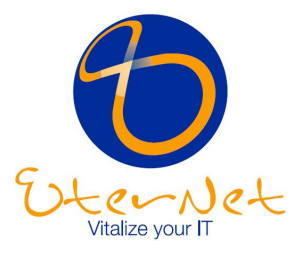

Classe C: inizia con tre bit a 110 (primo ottetto da 192 a 223 in decimale), 21 bit per la rete , 8 per l'host. 2097150 reti, di 254 host ciascuno.

Classe D: inizia con quattro bit a 1110 (primo ottetto da 224 a 239 in decimale), riservato per il multicasting.

Classe E: inizia con quattro bit a 1111 (primo ottetto da 240 a 254 in decimale), riservato per usi futuri.

Il numero di rete è assegnato da un ente centrale, l'InterNIC, il numero di host è invece deciso dal possessore di quel numero di rete. Quando il numero di host è fatto solo da '0', l'indirizzo esprime l'indirizzo di rete. Quando è fatto di soli '1', indica un broadcast a tutti i nodi della rete.

Dato che la suddivisione per classi è piuttosto grezza, è stato creato il concetto di subnet, o sottorete, che permette di sottrarre qualche bit del numero dell'host in favore di una maggiore flessibilità di configurazione (ad esempio per separare il traffico in rete tramite un router), invisibile fuori dalla rete.

In questo modo l'indirizzo è composto da: un numero di rete, un numero di subnet, un numero di host.

Se facciamo un AND bit a bit tra un indirizzo IP e una subnet mask quello che otteniamo è il numero di rete comprensivo del numero di subnet.

I valori di default per le prime tre classi sono:

Classe A: 255.0.0.0, pari a 11111111.00000000.00000000.00000000

Classe B: 255.255.0.0, pari a 11111111.11111111.00000000.00000000

Classe C: 255.255.255.0, pari a 11111111.11111111.11111111.00000000

Usando queste maschere standard con un indirizzo IP, riotteniamo semplicemente il numero di rete. Se però volessimo fare tre sottoreti, dato un numero di rete di Classe C, possiamo "rubare" tre bit al quarto ottetto (l'inizio del numero di host), bastano 3 bit perchè con 111 abbiamo il numero 7(>5). Quando facciamo questo otteniamo una Subnet mask di 11111111.11111111.11111111.11100000 (255.255.255.224)

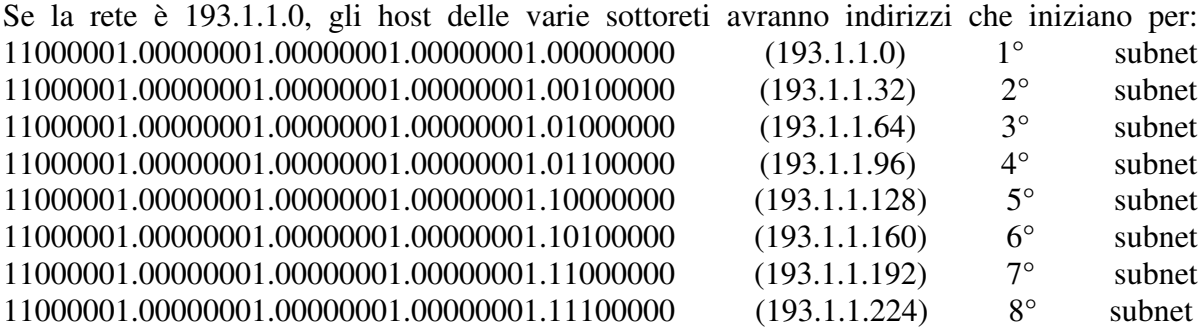

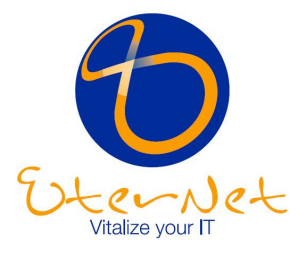

In realtà le subnet 1=000 e 8=111 è meglio non usarle perchè i numeri fatti di soli 0 o soli 1 hanno le funzioni particolari di cui parlavamo prima.

N.B. : quando assegnate gli indirizzi IP alle vostre macchine, è buona norma non assegnare mai valori già usati in Internet, per questo sono stati definiti indirizzi "sicuri": 10.0.0.0 (numero di rete=primi 8 bit), 172.16.0.0 (numero di rete=primi 20 bit), 192.168.0.0 (numero di rete=primi 16 bit), se non avete particolari esigenze io vi consiglio quest'ultimo.

Evitate come al solito i valori 0 e 255. Un'altra classe di indirizzi riservata è 127.0.0.0 (numero di rete=primi 8 bit), che identifica il localhost, ossia il proprio computer.

In generale il mio consiglio è di assegnare alle macchine della vostra LAN gli indirizzi 192.168.x.y dove x rappresenta il numero di sottorete, e y il numero per il nodo, e come subnet 255.255.255.0.

Tra parentesi, una macchina può essere collegata a più di una rete, avrà quindi due o più indirizzi IP, uno per ogni rete. Tale macchina viene detta multi-homed e può svolgere le funzione di un router (un altro nome usato è gateway, tuttavia questa parola ha anche altre definizioni e può generare confusione).

Un indirizzo Ethernet, 48 bit, viene invece indicato con una notazione differente: 6 numeri esadecimali, ma ognuno di essi continua ad esprime ancora 8 bit(8bit x 6n=48bit), es. 20-53- 52-b8-1f-00.

I valori vanno da 00 a ff (che per l'appunto sono poi equivalenti in decimale a 0 e 255, cambia solo il modo di scriverli). Anche qui i numeri 0 e ff non vanno usati, ma di questo non vi dovete preoccupare.

Infatti gli indirizzi Ethernet sono già scritti nelle schede di rete quando vengono fabbricate. Essi devono seguire le disposizioni della IEEE in materia, secondo le quali non devono esistere due schede di rete con lo stesso indirizzo.

Ora la domanda sorge spontanea: cosa unisce l'indirizzo IP di una macchina con l'indirizzo fisico della scheda di rete di quella macchina?

Nulla! E' per questo che hanno inventato un altro protocollo molto importante: ARP, Address Resolution Protocol

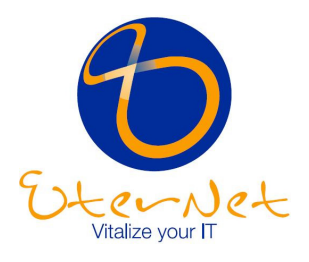

# **5 I collegamenti di rete corretti**

# *5.1 Come collegarsi a Internet*

Internet è una rete globale di migliaia di computer che ogni anno cresce a passi da gigante. Essa permette a una comunità di decine di milioni di persone di comunicare da ogni distanza, accedere a informazioni in tutto il mondo e condividere testi e immagini istantaneamente. Internet permette di collegarsi alle risorse informative di aziende, università e enti pubblici, semplificando la raccolta di informazioni, e aumentando le possibilità di commercio elettronico di beni e servizi.

Molte aziende non dispongono ancora di un collegamento a Internet e saranno quindi stupite di apprendere come collegarsi ad essa, ora, sia ancora più semplice.

Se in passato i collegamenti richiedevano servizi speciali e costosi, ora le opzioni disponibili sono molteplici.

Ormai numerosi ISP offrono dal collegamento gratuito a Internet via modem a collegamenti veloci per ogni fascia di prezzo con velocità di linea fino a 45 Mbps per ambienti con esigenze complesse o numerosi utenti.

Da un punto di vista hardware, il collegamento su richiesta (dialup, tramite linea telefonica analogica o ISDN) può essere effettuato con un modem collegato a un computer o un router collegato alla LAN, che permette a utenti multipli di accedere a Internet.

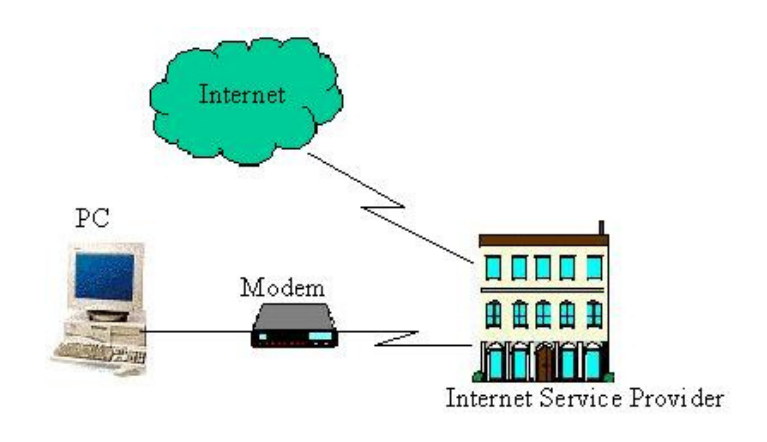

Figura 8: accesso dialup

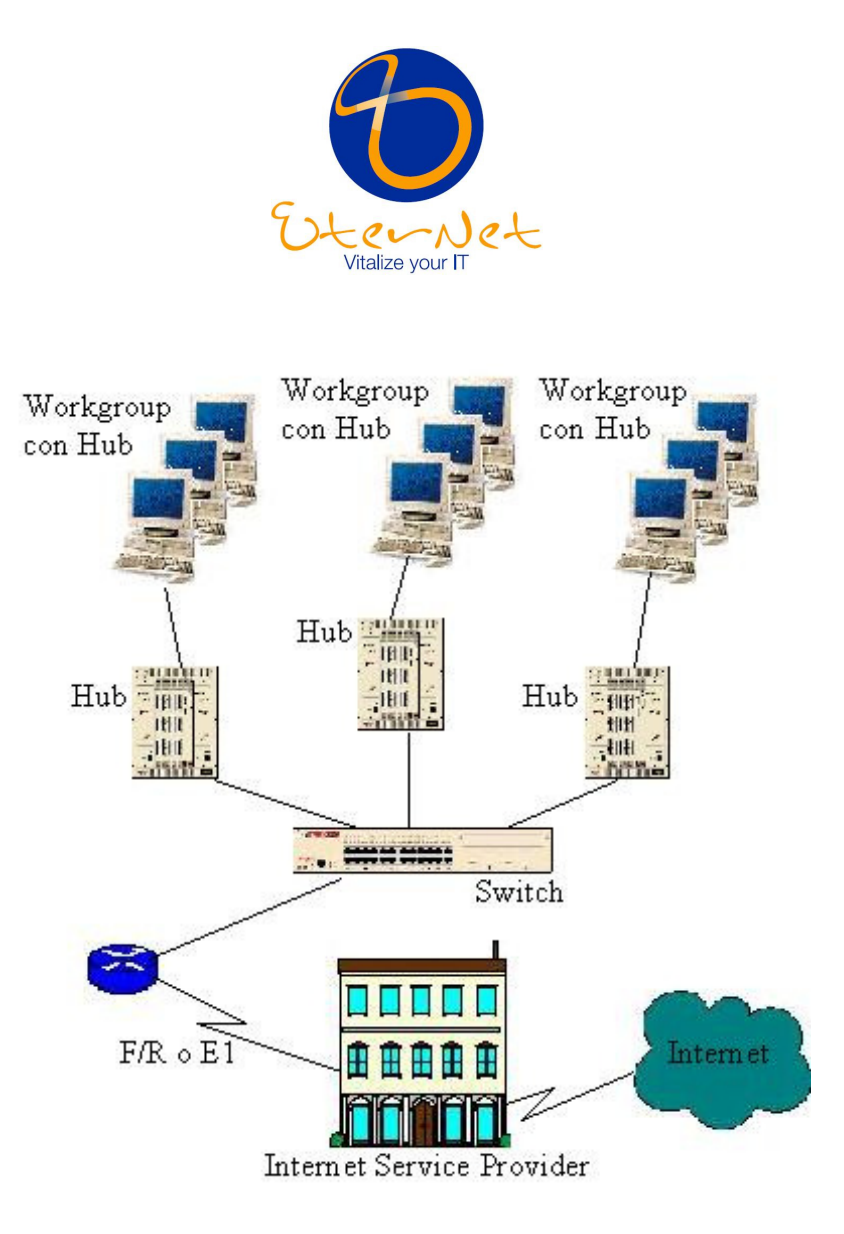

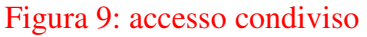

I collegamenti tramite modem sono poco costosi e facili e possono essere una soluzione valida per chi è agli inizi o per le aziende con pochi utenti e computer.

In questo caso, tuttavia, solo una persona alla volta può utilizzare il modem, creando evidenti intralci nell'utilizzo delle numerose risorse offerte da Internet.

Il router singolo può invece rappresentare la soluzione di accesso condiviso che, con il collegamento diretto al router dell'ISP, permette di gestire più utenti e collegamenti multipli contemporanei a Internet.

## *5.2 Come scegliere l'Internet Service Provider*

Gli Internet Service Provider tra cui poter scegliere sono sempre di più e offrono servizi e prezzi molto diversi tra loro.

Per avere informazioni sul provider locali ci si può affidare a Internet (siti o guide e libri in rete), o alle riviste di settore.

In Internet è disponibile anche un elenco con tutti gli ISP presenti sul Web all'indirizzo: http://thelist.internet.com.

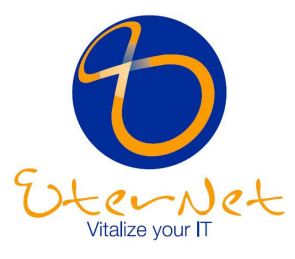

# *5.3 Elementi di valutazione di un Internet Service Provider (ISP)*

#### *5.3.1 Prezzo*

Alcuni ISP offrono l'accesso a un canone mensile o annuo fisso. Altri offrono il servizio con tariffe orarie o per megabyte di dati trasferiti o memorizzati.

Se non si conosce il proprio livello di utilizzo, è utile iniziare con un piano a canone fisso e controllare poi l'utilizzo.

#### *5.3.2 Supporto tecnico*

Se l'azienda non dispone di propri esperti di networking è necessario che l'ISP fornisca anche il supporto tecnico.

È quindi meglio informarsi presso l'ISP sui servizi di configurazione on-site, il training, il software compreso nel servizio, l'esistenza di un help desk telefonico o tramite e-mail.

#### *5.3.3 Accesso*

È opportuno porre alcune domande all'ISP, tra cui (in caso di connessione dialup, ovvero saltuaria):

- Sono previsti tempi massimi di collegamento e accesso protetto da password?
- Si utilizza un numero di accesso singolo o una serie di numeri?
- Quali sono le velocità di collegamento disponibili? (Per esempio, devono essere disponibili modem analogici ad alta velocità da 33,6 e 56 Kbps o, se interessa, modem digitali ISDN da 128 Kbps. Verificare la compatibilità della tecnologia utilizzata con quella del Provider).

#### *5.3.4 Prestazioni*

È importante sapere come il Provider "collega se stesso" a Internet.

Per esempio, non ha senso avere un collegamento con linea dedicata T3 tra il proprio ufficio e l'ISP, se quest'ultimo è collegato a Internet con una più lenta linea T1, soprattutto se l'ISP ha numerosi altri clienti da servire.

In linea generale, velocità di connessione maggiori permettono all'ISP di soddisfare più utenti e di operare con maggiore efficienza.

#### *5.3.5 Servizi aggiuntivi*

La connettività Internet implica una configurazione e una manutenzione continua; servizi che possono essere offerti tutti dagli ISP.

Per gli utenti più piccoli che si connettono saltuariamente è necessario informarsi presso il Provider se viene offerto un buon servizio di supporto per problemi di connessione e se è prevista una gestione degli indirizzi di posta elettronica; in particolare, è importante che

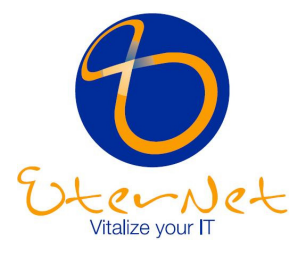

l'ISP non limiti le dimensioni dei messaggi di posta elettronica che si possono ricevere e spedire (alcuni lo fanno) in modo che si possano ricevere sia le e-mail che i documenti eventualmente allegati.

Inoltre è consigliabile domandare se verrà fornito spazio web e per i più tecnici se è prevista l'attribuzione di un indirizzo IP statico, utile nel caso di connessioni permanenti come ADSL o linee dedicate: potrete poi associare a tale "indirizzo numerico" uno o più nomi di domini web, ovvero i famosi indirizzi www.nomeazienda.com ed avere "in casa" un sito Internet e la gestione completa della posta elettronica su un server di vostra proprietà e totale controllo.

## *5.4 Come creare un proprio sito Web*

L'impaginazione di documenti web può essere fatta programmando manualmente il codice html che compone le pagine.

Ma vi sono oggi anche numerosi software in commercio che consentono di creare le pagine web con semplicità paragonabile a quella richiesta da una presentazione di PowerPoint o da un documento con grafici e immagini in Word.

Ovviamente per un sito web aziendale è consigliabile rivolgersi a esperti di web design: si tratta di un mezzo di comunicazione ancor più complesso della carta: struttura, testi e grafica richiedono quindi competenze specifiche.

Potete cercare una società di progettazione siti su Internet (quale posto migliore?) e studiare insieme al partner scelto le soluzioni migliori.

Il sito potrà essere ospitato da un Provider consigliato dai progettisti, oppure dal vostro ISP di fiducia o anche se avete una linea dedicata nella stessa rete aziendale.

Una volta pronto il sito, pubblicizzatelo adeguatamente (soprattutto, fatelo registrare sui motori di ricerca) e aggiornatelo costantemente, altrimenti perderete presto visitatori e con essi una valida opportunità di marketing.

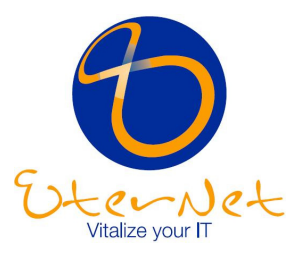

# **6 Domande e risposte sulla progettazione di rete**

# *6.1 Guida ai problemi della congestione*

In ambito di rete per congestione s'intende un eccesso di traffico che blocca i percorsi dei dati lungo la rete.

Tra le principali cause di congestione vi sono:

- un numero troppo elevato di utenti su un unico segmento di rete (denominato dominio di collisione);
- un traffico intenso dovuto all'utilizzo di applicazioni 'impegnative' quali quelle multimediali o di editoria elettronica;
- un traffico intenso dovuto a troppi messaggi di posta elettronica con allegati troppo pesanti;
- un numero eccessivo di utenti che si collegano a Internet.

## *6.2 Come individuare la congestione sulla rete*

Tra i più comuni segnali di congestione della rete si possono evidenziare i seguenti:

#### *6.2.1 Maggiore ritardo sulla rete*

Tutte le reti sono caratterizzate da una capacità di trasporto dei dati limitata.

Quando il carico è leggero, il tempo medio che intercorre tra il tentativo di invio di un pacchetto di dati da parte di un computer e l'invio effettivo sulla LAN è abbastanza breve. Se molti utenti cercano di collegarsi e di comunicare, il ritardo medio aumenta e fa sembrare la rete "più lenta", perché, rispetto a condizioni di carico leggere, ci vuole più tempo per inviare la stessa quantità di dati.

In casi estremi, in presenza di un pesante carico di rete, le applicazioni possono anche bloccarsi.

Il computer può scollegarsi, le applicazioni o il sistema operativo cadere e il sistema richiedere un riavvio.

Non va comunque dimenticato che il livello prestazionale delle applicazioni dipende anche da altri fattori (per esempio la velocità dei computer e le prestazioni del disco).

#### *6.2.2 Elevato utilizzo della rete*

Quando si cerca di determinare un livello di utilizzo accettabile, si devono considerare molte variabili, compreso il numero di stazioni presenti sulla LAN, il comportamento del software o dell'applicazione e gli schemi di traffico sulla rete.

In altre parole, ci si deve chiedere se il traffico principale si registra tra gli utenti e il server locale o se gli utenti escono dai propri segmenti di rete provocando la congestione.

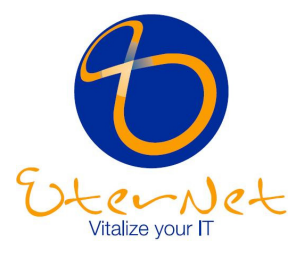

Per la maggior parte degli ambienti aziendali i seguenti livelli di utilizzo possono diventare un metodo empirico per determinare se una LAN Ethernet sta raggiungendo il proprio carico massimo:

- 20 percento della capacità totale, rilevata come media di una giornata lavorativa di otto ore;
- 30 percento, come media dell'ora peggiore della giornata;
- 50 percento, come media dei peggiori 15 minuti della giornata.

#### *6.2.3 Utenti insoddisfatti*

Le velocità di rete sono in parte soggettive: per misurare il livello di congestione della LAN, in ultima analisi, si può verificare semplicemente se gli utenti riescono a svolgere il proprio lavoro in modo efficiente.

Se gli utenti non sono soddisfatti delle prestazioni della rete, il problema esiste, anche se le statistiche indicano che la rete funziona bene.

Ovviamente l'insoddisfazione degli utenti è meno indicativa se il computer che utilizzano è obsoleto e influenza così la sensazione di scarse prestazioni rilevata dalle persone.

# *6.3 La regola 8020*

Un buon design di rete dipende dal giusto bilanciamento tra client e server. Idealmente, i client dovrebbero trovarsi nella stessa rete dei server a cui accedono più di frequente.

Ciò può essere semplicemente il risultato di un collegamento di client e server allo stesso dispositivo (hub), ma può essere anche ottenuto in modo "virtuale", tramite il software di rete, in modo tale che gli utenti dell'area di un edificio possono trovarsi negli stessi segmenti logici della rete di un server situato all'estremità opposta dello stesso edificio.

Questo accorgimento permette di minimizzare il carico della dorsale di rete che trasporta il traffico tra i segmenti.

Ecco un'ottima regola empirica: in un ambiente di rete medio/piccolo, progettato adeguatamente, l'80 percento del traffico su un determinato segmento deve essere di tipo locale (ad esempio, verso un server dello stesso gruppo di lavoro) e non più del 20 percento può, all'occorrenza, muoversi sulla dorsale, verso altri segmenti o "sottoreti".

La congestione della dorsale indica che gli schemi di traffico non rispondono alla regola dell'80/20.

In tal caso, invece di aggiungere switch o di potenziare gli hub, può essere più semplice migliorare le prestazioni della rete in uno dei seguenti modi:

- Spostare le risorse (per esempio applicazioni, programmi, file da un server all'altro) per mantenere il traffico locale all'interno di un gruppo di lavoro.
- Spostare gli utenti ("virtualmente", tramite specifiche software, se non è possibile fisicamente) in modo tale che i gruppi di lavoro riflettano meglio gli schemi di traffico effettivi.
- Aggiungere server per consentire agli utenti di accedervi localmente senza attraversare la dorsale.

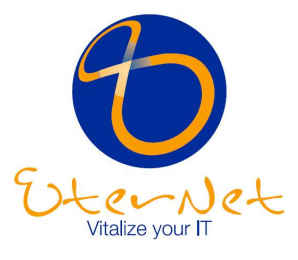

Dopo essersi assicurati un design di rete e una collocazione delle risorse migliori, il passo successivo riguarda la scelta della la tecnologia più adatta alle proprie esigenze.

# *6.4 Come aumentare le prestazioni di rete*

La maggior parte delle LAN nascono come Ethernet condivise con tutti gli utenti su un unico segmento. Ovviamente, se aumenta il numero di utenti collegati alla rete e se inviano file sempre più grandi, il carico di traffico aumenta.

Rispetto agli hub tradizionali da 10 Mbps, gli hub e gli switch Fast Ethernet (velocità: 100 Mbps) migliorano immediatamente e drasticamente le prestazioni.

Aggiungere questi dispositivi alla rete è come aumentare il limite di velocità (nel caso di un hub Fast Ethernet) e, con uno switch, aggiungere anche corsie a un'autostrada.

#### *6.4.1 Molti file piccoli*

Per un traffico sostenuto di piccoli file (messaggi di posta elettronica frequenti o stampe di documenti word), la congestione è tra il client e il server.

Per le installazioni esistenti la segmentazione della rete con uno switch Ethernet (10 Mbps su tutte le porte, eccettuate una o due porte più veloci) rappresenta la soluzione più conveniente. Ciò significa avere connessioni a 10 Mbps per porta con i computer e una connessione veloce da 100 Mbps per l'accesso al server.

#### *6.4.2 Pochi file grandi*

Il traffico "congestionato" con il trasferimento di grandi file e l'uso di applicazioni ad alto consumo di larghezza di banda da parte di alcuni utenti richiede un approccio diverso.

Un gruppo di tecnici che utilizza programmi CAD può essere un esempio di traffico sporadico con trasferimento di grandi file.

In tal caso, una velocità di 10 Mbps richiede lunghi tempi di invio ed è quindi meglio optare per switch che offrano tutte le porte ad alta velocità (100 Mbps).

Ovviamente le schede di rete dei computer connessi a tali porte dovranno anche esse essere a 100 Mbps per sfruttare questa "autostrada" più ampia e veloce per il trasferimento dei dati.

#### *6.4.3 Molti file grandi*

Anche per un traffico sostenuto di grandi file, come nel caso dei backup di rete, gli switch Fast Ethernet costituiscono la soluzione migliore.

Essi possono infatti aumentare la velocità delle transazioni, riducendo l'impatto sulla dorsale e minimizzando la congestione del traffico.

Inoltre gli switch Fast Ethernet permettono di segmentare la LAN (dividerla in segmenti, "sottoreti" più piccole) e di assegnare a ogni segmento un collegamento di rete specifico. Questo è un indubbio vantaggio perchè consente flessibilità e adattabilità della rete, permettendo di creare sottogruppi di utenti e diconnetterli con velocità adeguate alle loro necessità.

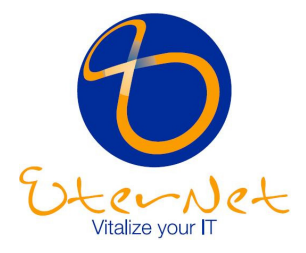

Alcuni switch possono anche avere una o più porte a 1000 Mbps (si parla in questo caso di Gigabit Ethernet, ed è facile immaginare che in futuro se ne parlerà sempre di più). Combinando switch e hub, è possibile a questo punto ipotizzare una LAN con una connessione ultraveloce al server o alla dorsale aziendale (a 1000 Mbps), connessioni veloci a 100 Mbps per alcuni utenti molto esigenti in fatto di uso della rete e connessioni più lente a 10 Mbps verso hub cui si connettono piccoli gruppi di lavoro con poche esigenze di networking.

# *6.5 Come utilizzare le apparecchiature esistenti quando la rete evolve*

L'aumento delle prestazioni dipende in parte anche dalle apparecchiature di rete già installate, comprese le schede di rete, i computer, i server e il cablaggio.

Conviene sempre essere lungimiranti. Ad esempio, dispositivi di rete quali schede di rete e switch possono essere "autosensing", ovvero essere capaci di rilevare e accettare connessioni provenienti da dispositivi sia Ethernet che Fast Ethernet (adeguando la velocità della connessione a 10 Mbps oppure a 100 Mbps).

Grazie a tale caratteristica non dovrete cambiare dispositivi meno potenti o aggiornati come hub e schede di rete 10 Mbps già presenti in azienda.

Come sottolineato in precedenza, con gli switch Ethernet o Fast Ethernet è comunque consigliato installare schede di rete da 10/100 Mbps (autosensing) su ogni computer o server nuovo, poiché il costo aggiuntivo rispetto a una scheda non autosensing o limitata a 10 Mbps è minimo.

Per quanto riguarda il cablaggio, i più diffusi sono quelli con doppino non schermato (UTP) di Categoria 3 o Categoria 5 e Categoria 5E.

Le reti Fast Ethernet richiedono UTP di Categoria 5 o 5E, perciò i nuovi cablaggi dovrebbero essere di quest'ultimo tipo.

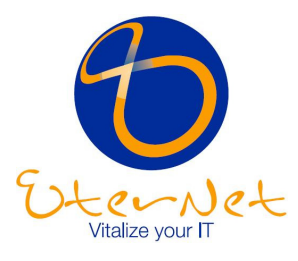

# **7 Breve elenco dei componenti di rete fondamentali**

Di seguito vengono riassunti i componenti fondamentali necessari per l'implementazione di una rete con l'obiettivo di fornire delle linee guida generali, che nella pratica devono essere adattate alle esigenze specifiche dell'utente.

# *7.1 Creazione di una piccola LAN*

- Computer con schede di rete
- Un server
- Un hub o un piccolo switch
- Il cablaggio
- Il sistema operativo di rete (p. es. Windows NT/2000, Windows 9x, Novell NetWare)
- Un router per il collegamento a Internet

#### *7.2 Collegamento di uffici e dipartimenti*

- Computer con schede di rete
- Server
- Hub
- Switch
- Il cablaggio
- Il sistema operativo (p. es. Windows NT/2000, Windows 9x, Novell NetWare)
- Un router per l'accesso a Internet

#### *7.3 Collegamento di uffici situati in luoghi diversi*

- Computer con schede di rete
- Server
- Hub
- Switch
- Router in ogni sede per i collegamenti WAN e l'accesso condiviso a Internet
- Un router specifico (server di accesso dialup) per gli utenti che si connettono da remoto
- Il cablaggio
- Il servizio WAN (ISDN, Frame Relay o linea dedicata)
- Il sistema operativo (p. es. Windows NT/2000, Windows 9x, Novell NetWare)

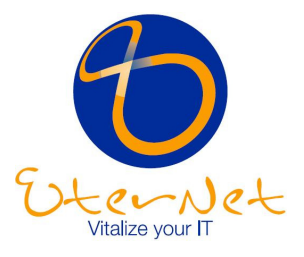

# **8 Appendice**

# *8.1 cosa ci riserva il futuro?*

Per esigenze di brevità in questa guida non abbiamo trattato le numerose innovazioni del networking che estenderanno ulteriormente gli utilizzi delle reti.

Ma vale la pena di citare due esempi significativi di tecnologie che possono essere adottate da un'impresa per ridurre i costi e aumentare l'efficienza: l'integrazione di voce e dati su un'unica rete e l'utilizzo di dispositivi wireless per ottenere collegamenti di rete senza utilizzare cavi.

# *8.2 Perchè due se ne basta una?*

La voce su reti IP (Voice over IP, VoIP) viene considerata fra le più importanti innovazioni dell'Internet Economy.

In breve, VoIP permette di instradare la telefonia tradizionale sulla rete dati.

Potrebbe sembrare poco, ma le implicazioni sono stupefacenti.

Oggi la vostra azienda utilizza due reti, una per i dati e una per il sistema telefonico. Immaginate di poter far confluire entrambe in un'unica rete.

Innanzitutto, diventano subito evidenti i risparmi sui costi per la notevole riduzione delle attività di assistenza.

L'utilizzo del protocollo Internet, e non dei protocolli proprietari della telefonia tradizionale, permette ad un unico esperto di occuparsi di entrambe le reti.

Inoltre è possibile diminuire anche i costi delle bollette telefoniche.

Se disponete di una connessione permanente per la trasmissione dati tra filiali, è possibile utilizzarla anche per la voce.

Con il progredire della tecnologia sarà possibile effettuare chiamate a lunga distanza su connessioni Internet standard.

In tal modo non si pagheranno più le tariffe interurbane ma solo i costi per la chiamata locale all'ISP.

Ma non si tratta solo di diminuire i costi. La convergenza di dati e voce su un'unica rete multiservizio apre le porte a nuove applicazioni che possono migliorare significativamente varie aree di business.

Ad esempio, i call center possono avvalersi di VoIP per la gestione integrata di varie tipologie di chiamate, dalle telefonate tradizionali ai fax, alle e-mail.

E la telefonia su base IP costituisce una soluzione decisamente più scalabile rispetto alla telefonia tradizionale.

L'aggiunta di nuovi utenti si trasforma nella semplice creazione di ulteriori "account" di rete. Lo spostamento di un dipendente da una scrivania ad un'altra richiede solo di reinserire il telefono in una presa per ricevere tutti i servizi di cui ha bisogno (estensione, casella vocale, rubrica personale, etc.).

E infine, ovviamente, la messaggistica unificata permette loro di ricevere tutte le comunicazioni direttamente sul proprio PC o telefono Internet.

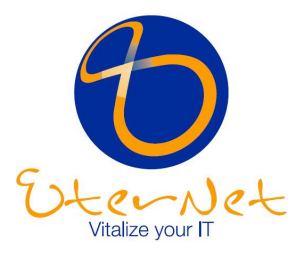

#### *8.3 La rete c'è anche se non si vede.*

Le LAN wireless (WLAN) sono reti locali senza cavi, interne a edifici, che comunicano utilizzando una tecnologia radio o a raggi infrarossi per collegare i computer.

Ad esempio, una persona che utilizza un computer portatile con tecnologia wireless è in grado di controllare la posta elettronica, connettersi ad Internet e alle risorse di rete mentre si "sposta" fisicamente all'interno di un edificio.

Le WLAN impiegano sia la tecnologia a raggi infrarossi (IR) sia la frequenza radio (RF), ma quest'ultima è senz'altro la più utilizzata, avendo un raggio d'azione più lungo, una banda più larga e una copertura più ampia.

La maggior parte delle reti odierne LAN wireless ha una banda di frequenza di 2.4 GHz. Oggi, con la diffusione di alcuni standard, è possibile creare reti locali wireless in grado di trasmettere dati ad una velocità maggiore di 10 Mbps.

In breve, la rete wireless è diventata una realtà e offre innumerevoli vantaggi:

#### *8.3.1 Libertà di movimento*

Si può accedere in tempo reale alle informazioni, ovunque e in qualsiasi momento, all'interno di uno o più edifici, senza essere collegati tramite cavi.

Ciò può essere di grandissima utilità per applicazioni specifiche che richiedano spostamenti frequenti.

#### *8.3.2 Facilità di installazione e convenienza*

Installare una LAN wireless è facile e veloce ed elimina la necessità di far passare cavi attraverso muri e soffitti. Si risparmia sul costi dei cavi, dell'installazione muraria e della manutenzione di una rete fisica. Inoltre possono essere collegate senza cavi anche due reti che operano in due palazzi a breve distanza.

#### *8.3.3 Connessioni in situazioni particolari*

Le reti LAN wireless possono risolvere il problema del cablaggio negli edifici in cui per ragioni di conservazione è meglio evitare qualsiasi installazione fissa (fori nei muri, canaline, etc.). Inoltre la rapidità di installazione può consentire la creazione di reti "temporanee" o urgenti in pochi minuti.

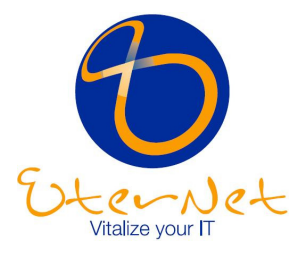

# **9 Glossario**

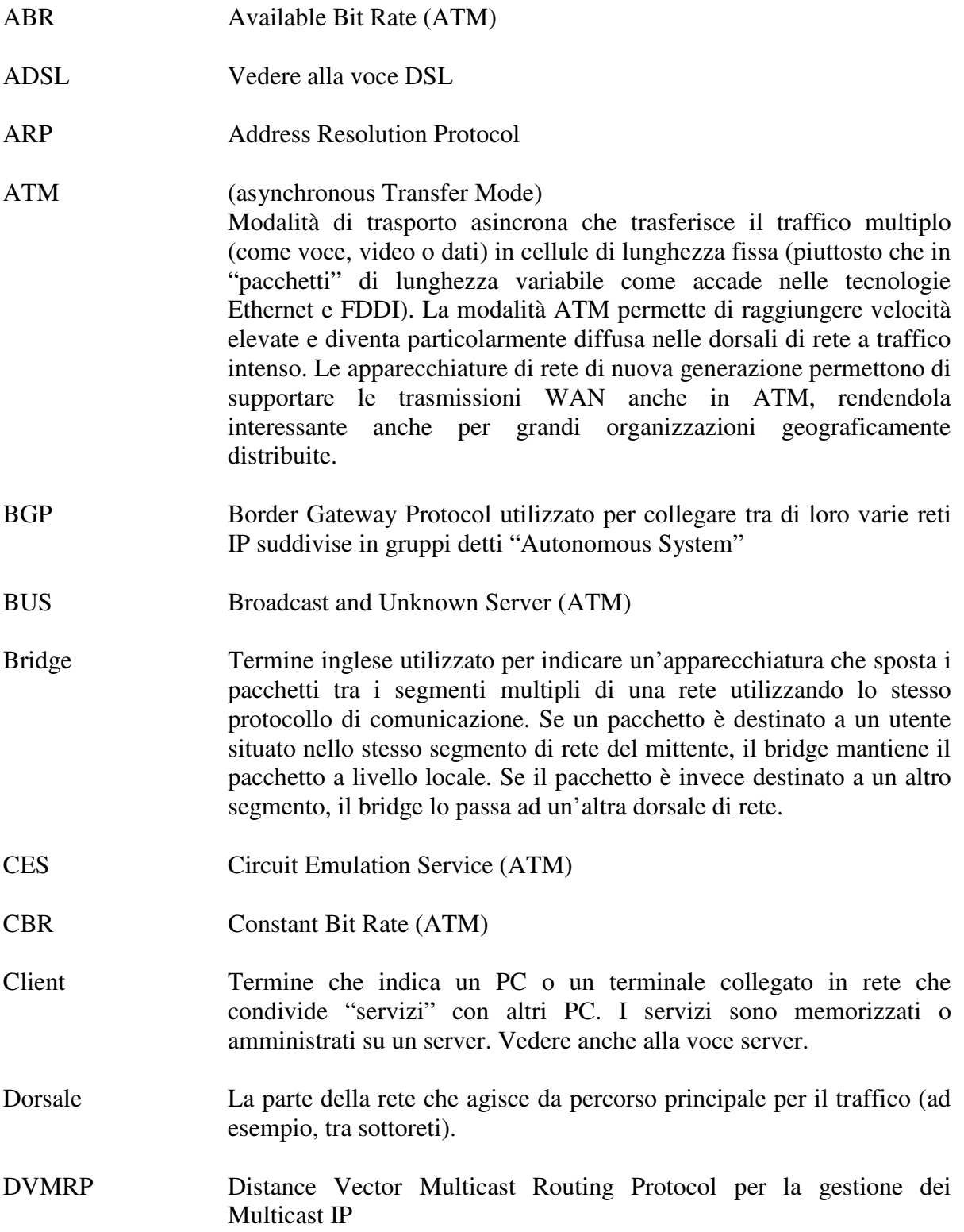

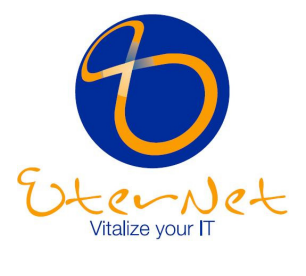

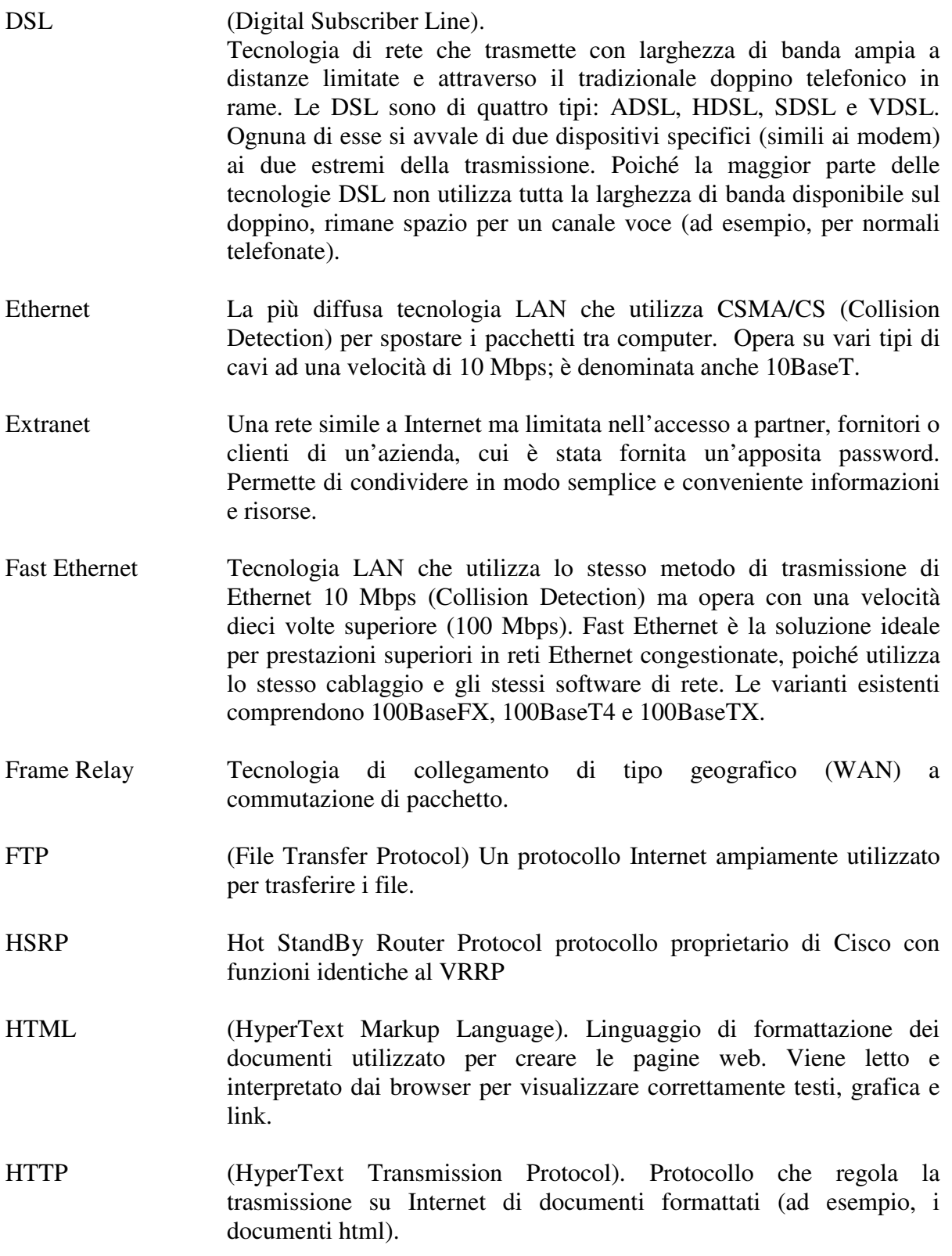

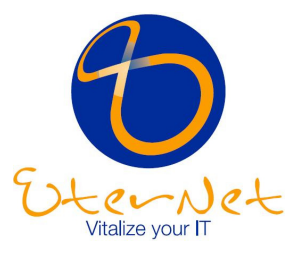

Hub Termine che indica un'apparecchiatura che collega client e server, 'ripetendo' i segnali. Gli hub agiscono da "concentratori" di rete, accogliendo i cavi provenienti dai computer. IEEE Institute of Electrical and Electronic Engineers: comitato americano dedicato alla stesura di standard, tra cui il progetto 802 .x per la standardizzazione delle reti locali IEEE 802.1 LAN management e bridging IEEE 802.1d Spannino Tree Protocol (STP) IEEE 802.1p Traffic prioritisation IEEE 802.1q Virtual LAN (VLAN) IEEE 802.2 Standard di livello superiore per il livello di Data Link IEEE 802.3 Protocollo CSMA/CD, seguito da Ethernet (velocità 10Mbps) IEEE 802.3u Protocollo CSMA/CD, seguito da Fast Ethernet (velocità 100Mbps) IEEE 802.3z Protocollo CSMA/CD, seguito da Gigabit Ethernet (velocità 1000Mbps) su fibra ottica IEEE 802.3ab Protocollo CSMA/CD, seguito da Gigabit Ethernet (velocità 1000Mbps) su rame IEEE 802.3ae Protocollo CSMA/CD, seguito da 10Gigabit Ethernet (velocità 10000Mbps) su fibra (in via di definizione) IEEE 802.3x Full Duplex per reti 802.3 IEEE 802.3ad Trunking IEEE 802.4 Token Bus IEEE 802.5 Token Ring IEEE 802.6 Distributed Queue Dual Bus (DQDB) per le MAN IEEE 802.7 Broadband IEEE 802.8 FDDI (parzialmente, in quanto FDDI è un insieme di standard) IEEE 802.9 Integrazione di voce e dati su LAN

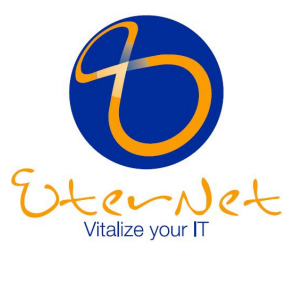

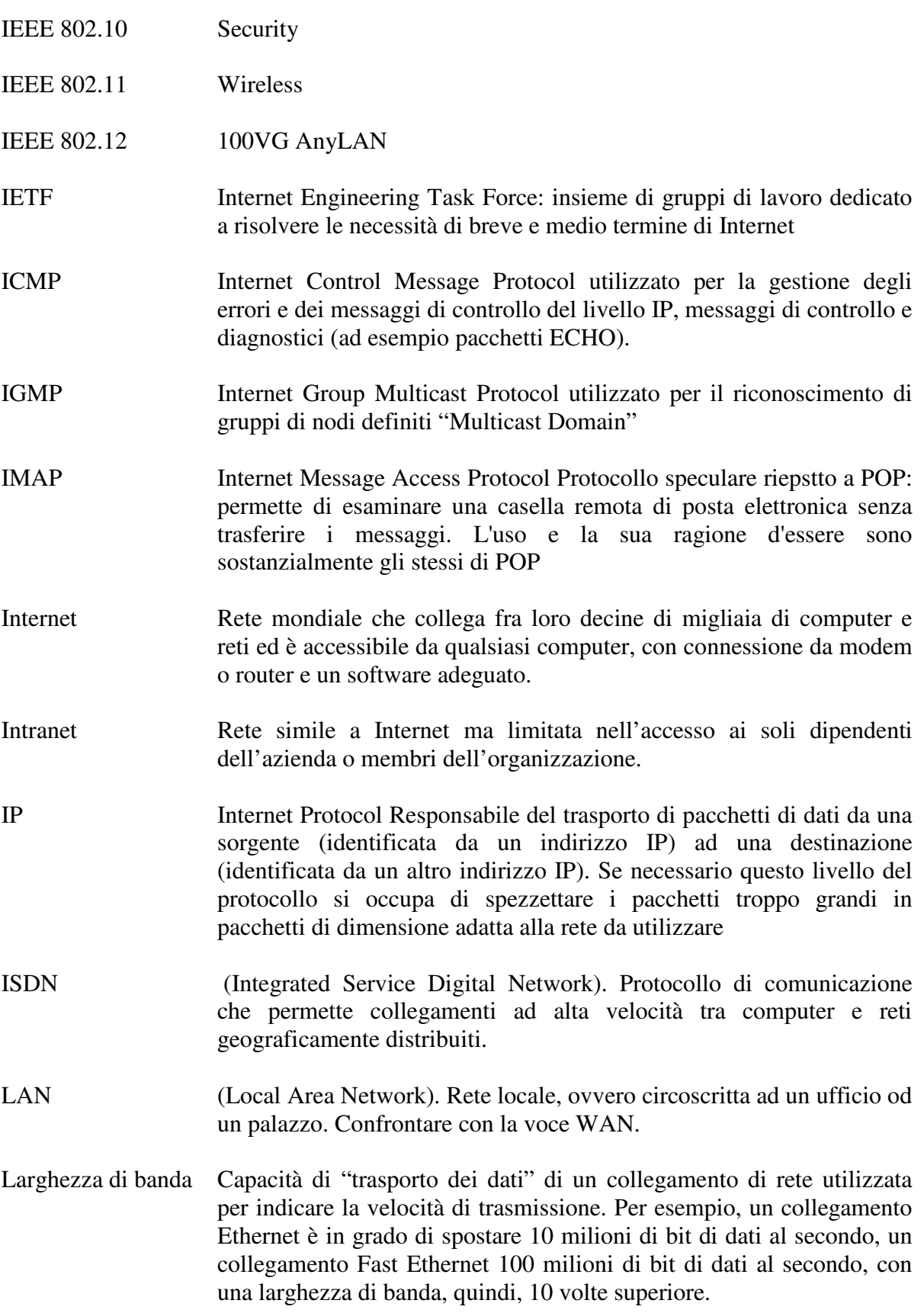

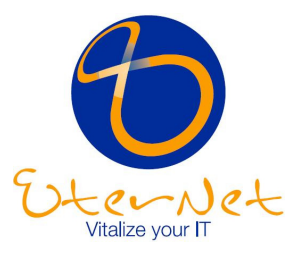

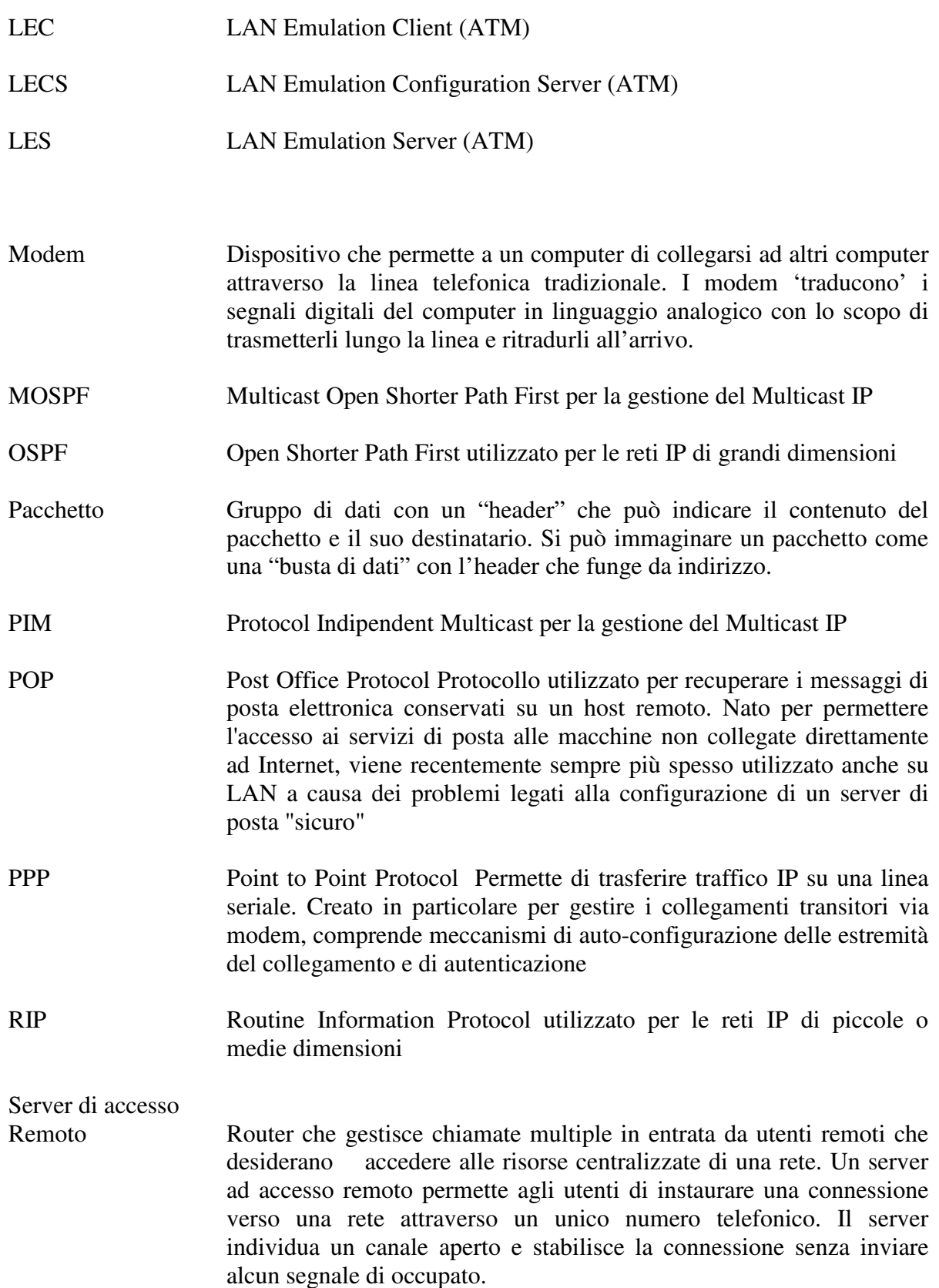

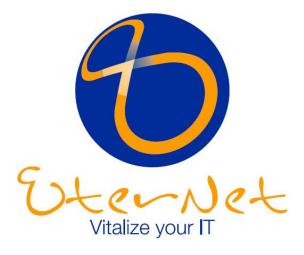

- Router Termine che indica un dispositivo che sposta i dati tra segmenti di rete diversi ed è in grado di leggere l'header del pacchetto di dati per determinare il percorso di trasmissione migliore. I router possono collegare segmenti di rete che utilizzano protocolli diversi. Essi permettono inoltre a tutti gli utenti di una rete di condividere un unico collegamento verso Internet o verso una WAN.
- Server Termine che indica un computer e un software che offrono servizi ai client quali la memorizzazione dei file (file server), i programmi (application server), la condivisione di stampanti (print server), fax (fax server) o modem (modem server). Vedere anche alla voce client.
- Switch Dispositivo che connette tra loco i computer analogamente a quanto fa un hub, ma in modo più efficiente e flessibile. Migliora le prestazioni di una rete segmentandola in sottoreti e attribuendo la banda disponibile in modo intelligente. Quando la porta di uno switch riceve i pacchetti di dati, li invia solo alla porta specifica del destinatario previsto. In tal modo si ottimizza l'uso della larghezza di banda disponibile tra client, server o gruppi di lavoro collegati ad ogni porta dello switch.
- SMTP Simple Mail Transfer Protocol E' il protocollo utilizzato per trasferire (fra host che "parlano" TCP/IP) i messaggi di posta elettronica
- TCP Transmission Control Protocol Questo è il protocollo di livello superiore ad IP che viene utilizzato più di frequente. La sua caratteristica è quella di stabilire una connessione fra due applicazioni identificate, come in UDP, da un numero di porta, e di garantire la trasmissione senza errori di un flusso di dati. Se vengono ricevuti pacchetti corrotti, il protocollo richiede la ritrasmissione dei dati a partire dal primo pacchetto corrotto identificato. TCP implementa anche un timeout per la chiusura delle connessioni interrotte o non stabilite
- TELNET Protocollo basato su TCP (e quindi su IP), finalizzato alla creazione di una sessione interattiva su una macchina remota, del tutto simile ad una normale sessione di lavoro su un terminale collegato direttamente alla macchina remota stessa. E' stato il primo protocollo "applicativo" sviluppato nella suite di IP, ed era come l'obiettivo principale dell'intero progetto di sviluppo di IP. Viene tuttora utilizzato per ottenere sessioni remote laddove non vi sia alcuna preoccupazione riguardo alla sicurezza informatica (il protocollo non prevede infatti alcuna protezione o crittazione dei dati).
- TIM Traffic Manager (ATM)

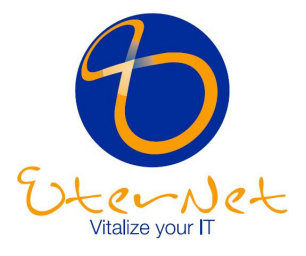

- Token Ring Tecnologia LAN nella quale i pacchetti vengono trasferiti tra le stazioni terminali della rete da un "gettone virtuale" (token), che si muove continuamente intorno a un anello chiuso tra le stazioni, ad una velocità di 4/16 Mbps.
- UDP User Datagram Protocol Questo protocollo si trova ad un livello superiore rispetto ad IP, ed aggiunge alla semplice funzionalità di trasporto di IP la possibilità di "smistare" i pacchetti nella macchina di destinazione sulla base di un numero di porta aggiunto all'indirizzo. Viene controllata l'integrità dei dati attraverso una checksum, ma i pacchetti corrotti vengono semplicemente buttati via
- UBR Unspecified Bit Rate (ATM)
- VRRP Virtual Router Redundant Protocol consente di definire due router come default gateway evitando un single point of failure
- VPN (Virtual Private Network). Rete privata virtuale che permette al traffico dati di viaggiare in modo sicuro su una rete pubblica (ad esempio, Internet) grazie alla codifica di tutto il traffico. Rappresenta una alternativa conveniente alle linee dedicate.